# **A quick introduction on data visualization**

# Alessio Cardillo (@a\_cardillo)

Instituto Pirenaico de Ecología (IPE) – CSIC, Zaragoza (Spain)

XI Complexitat day – Barcelona (Spain) Wednesday, June 5<sup>th</sup> 2024

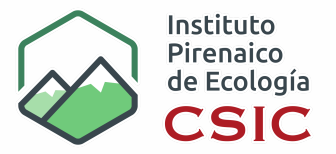

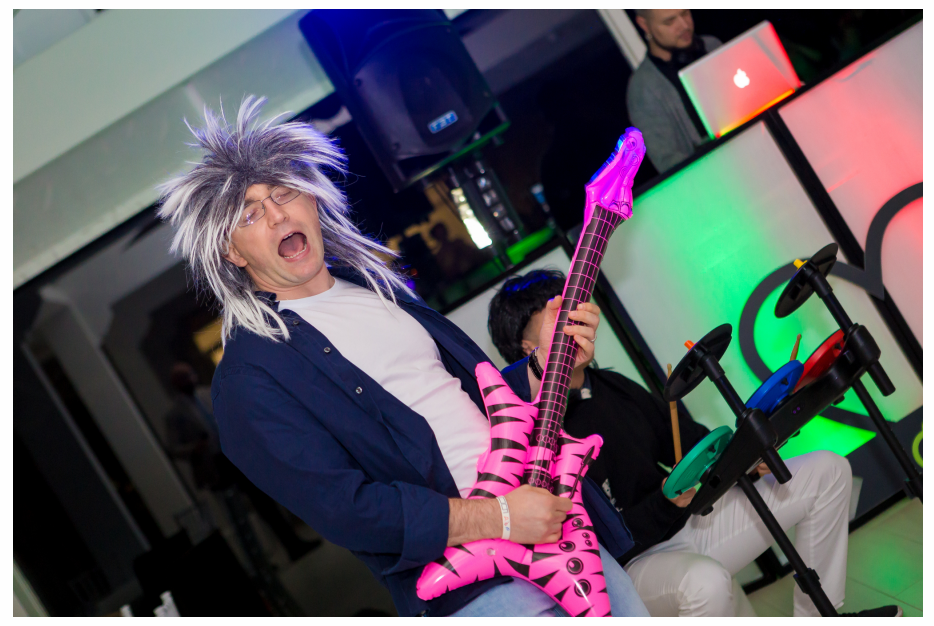

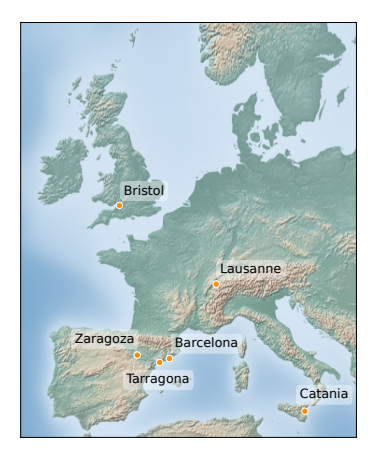

- Italian (born and raised in Catania).
- Background in Physics (MSc, PhD).
- High mobility (both spatial and topic-wise).

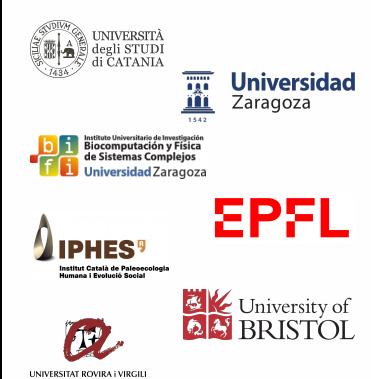

• Italian (born and raised in Catania).

- Background in Physics (MSc, PhD).
- High mobility (both spatial and topic-wise).

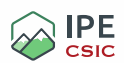

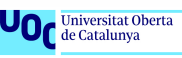

# **CORREDORAS**

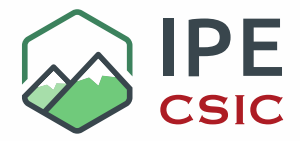

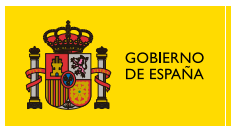

**NOVACIÓN IVERSIDADES** 

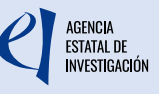

# PID2022-141558NB-I00

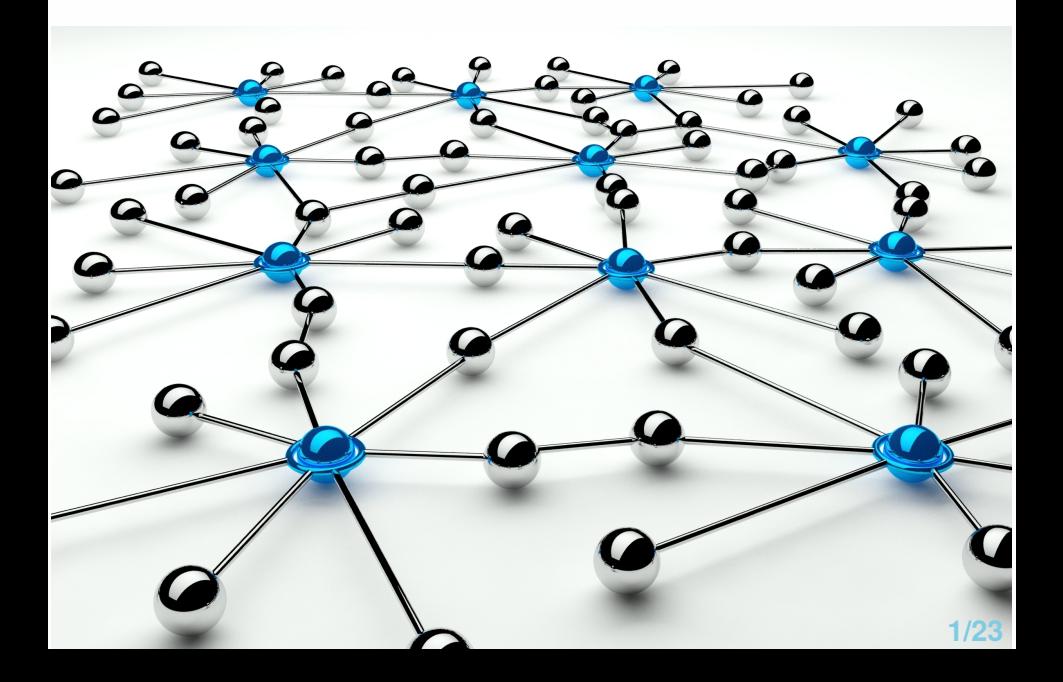

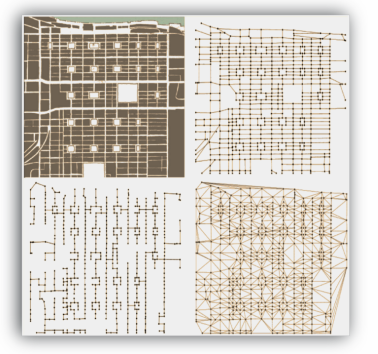

# **My most recent**

**My first**

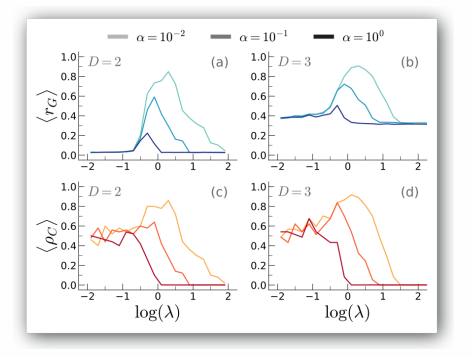

#### **Why dataviz is important?**

• We learn (also) through vision "*A picture is worth a thousand words*" (1911, A. Brisbane)

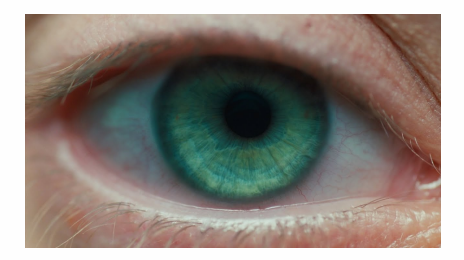

#### **Why dataviz is important?**

- We learn (also) through vision "*A picture is worth a thousand words*" (1911, A. Brisbane)
- Complex concepts require **effective** communication methods.
- \* Beautiful is better than ugly.
- \* Explicit is better than implicit.
- \* Simple is better than

complex.

\* Complex is better than

complicated.

- \* Flat is better than nested.
- \* Sparse is better than dense.
- Readability counts.

(The Zen of Python)

#### **Why dataviz is important?**

- We learn (also) through vision "*A picture is worth a thousand words*" (1911, A. Brisbane)
- Complex concepts require **effective** communication methods.
- The proliferation of content calls for ways to **stand out**.

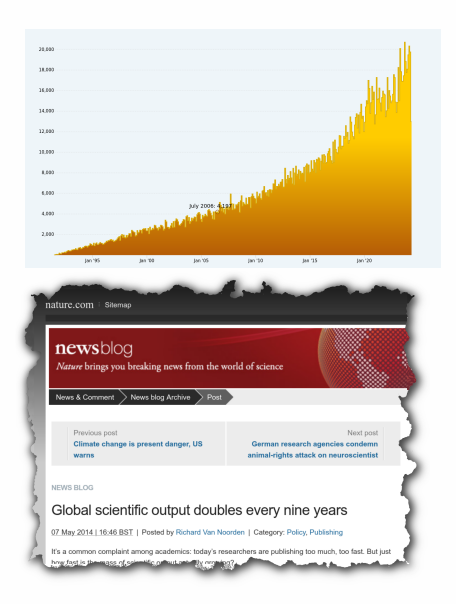

#### **Why dataviz is important?**

- We learn (also) through vision "*A picture is worth a thousand words*" (1911, A. Brisbane)
- Complex concepts require **effective** communication methods.
- The proliferation of content calls for ways to **stand out**.
- Dissemination to general and non-specialized audience.

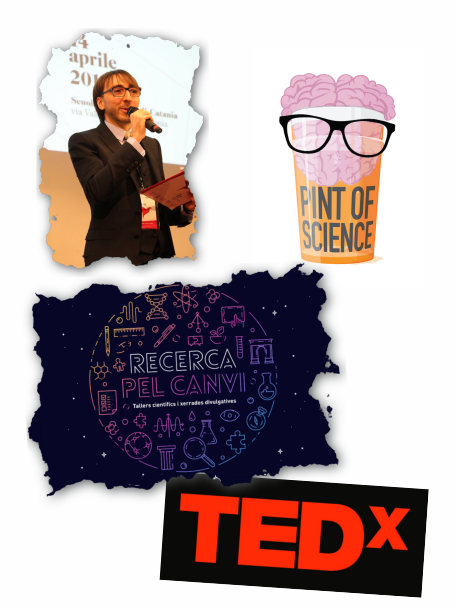

### **Summary**

## **What we are going to talk today**

- Definition/history of data visualization.
- How we "see" things.
- Visual encoders and (partial) diagrams' phenotype.
- Principles of figure design.
- Take home messages.
- Hands-on (if time allows).

#### **Summary**

## **What we are NOT going to talk today**

- Solutions based on a specific software.
- Tailored solutions for your specific problems.
- Interactive visualization.
- Infographic and (many) artistic aspects.

# <span id="page-14-0"></span>[What is data visualization?](#page-14-0)

#### **Data visualization** is the process of **translating raw data into** graphs, **images** that explain numbers and **allow us to gain insight** from them.

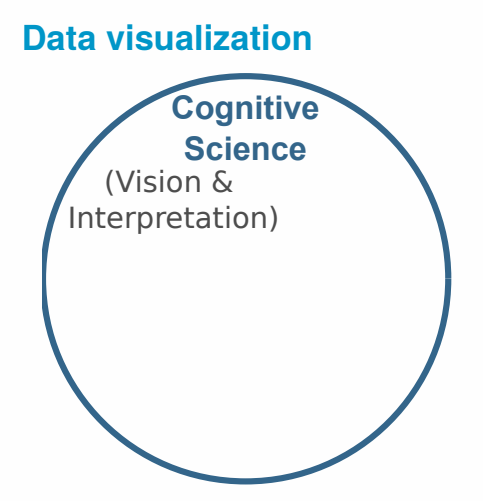

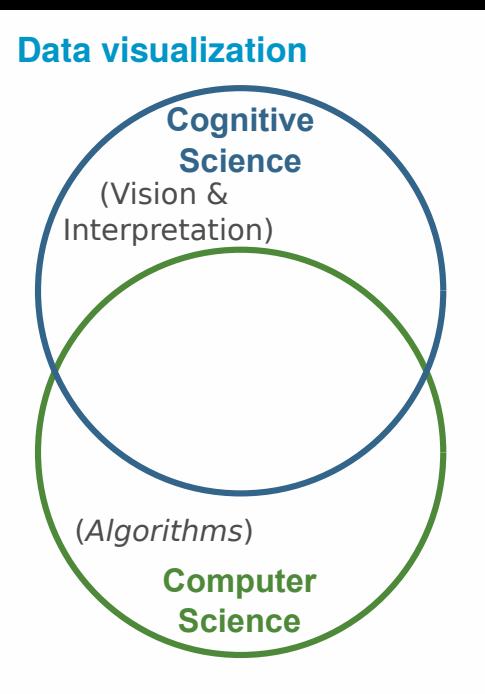

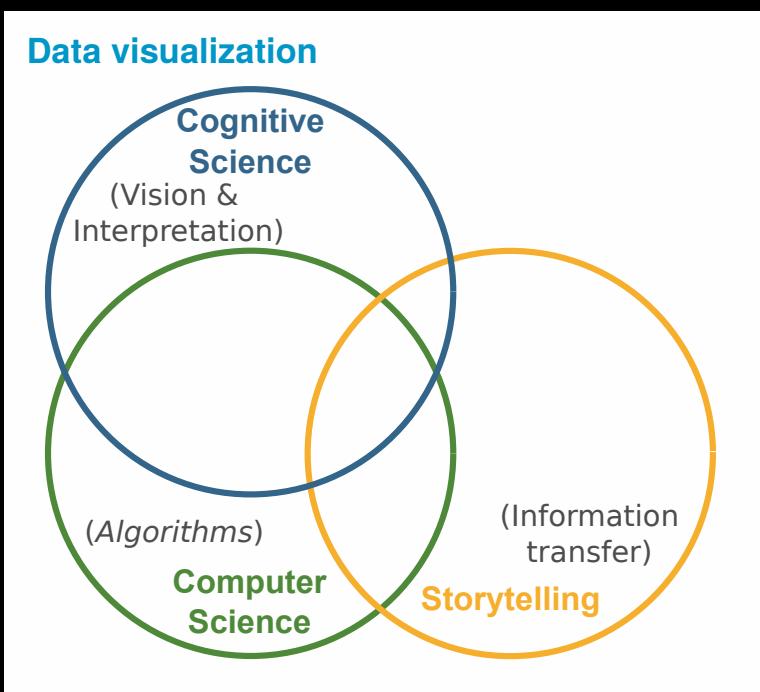

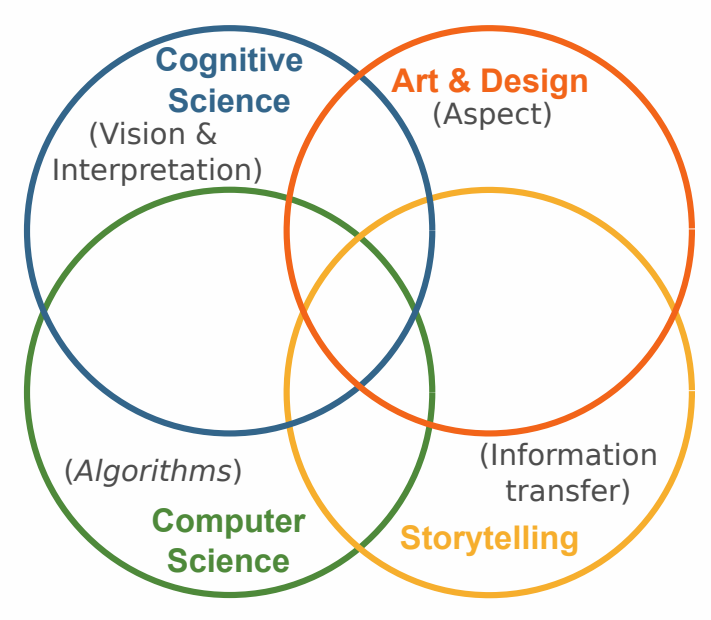

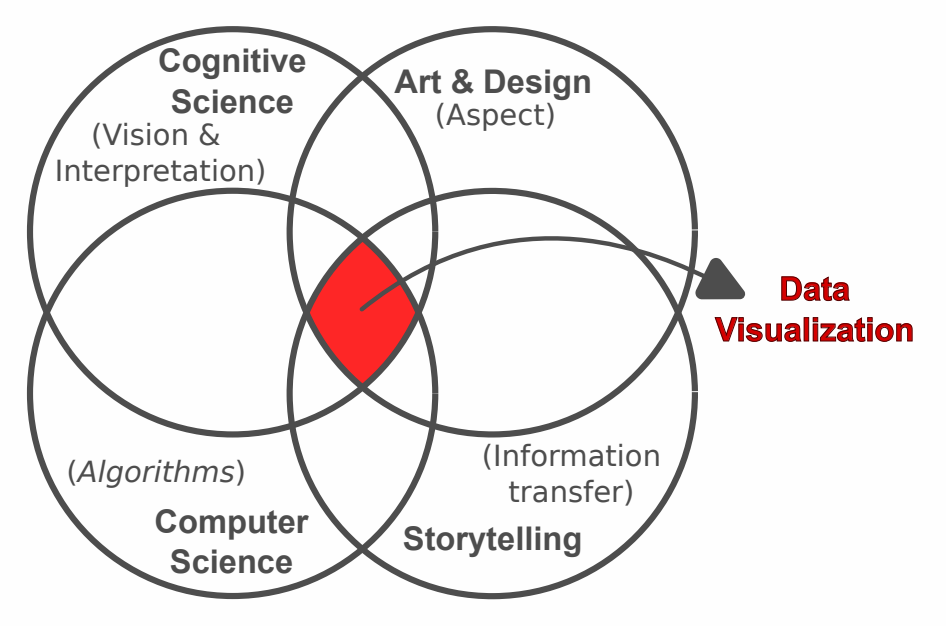

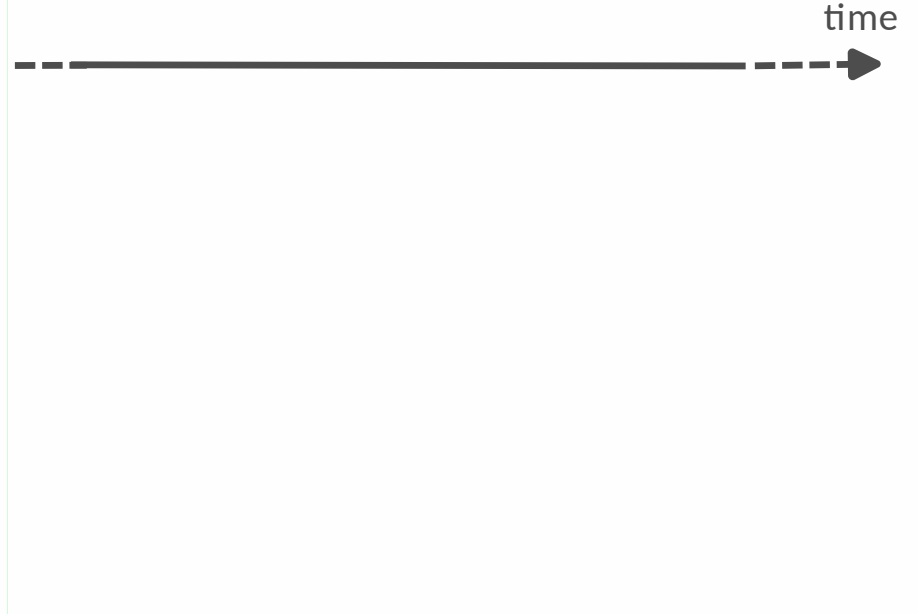

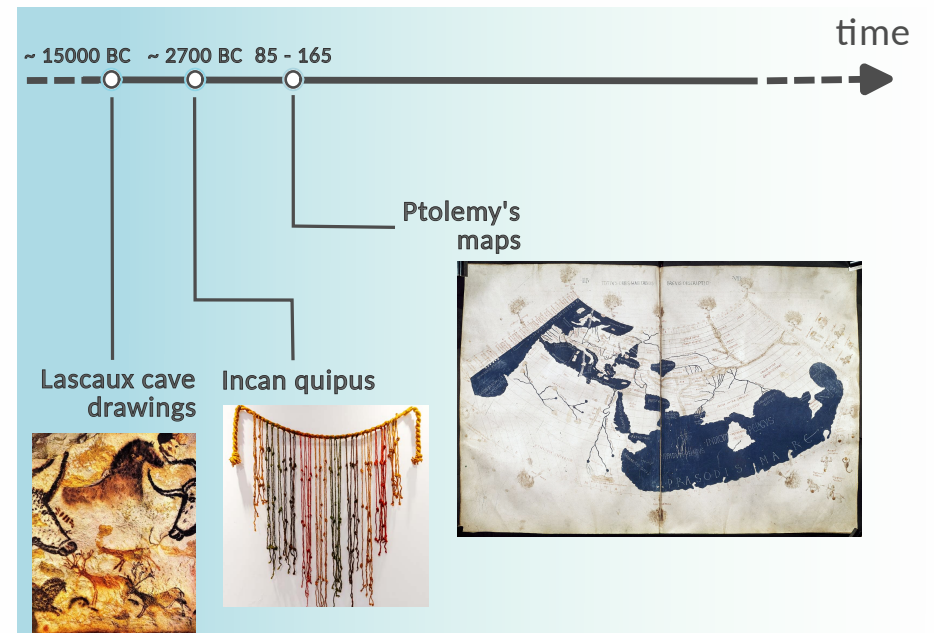

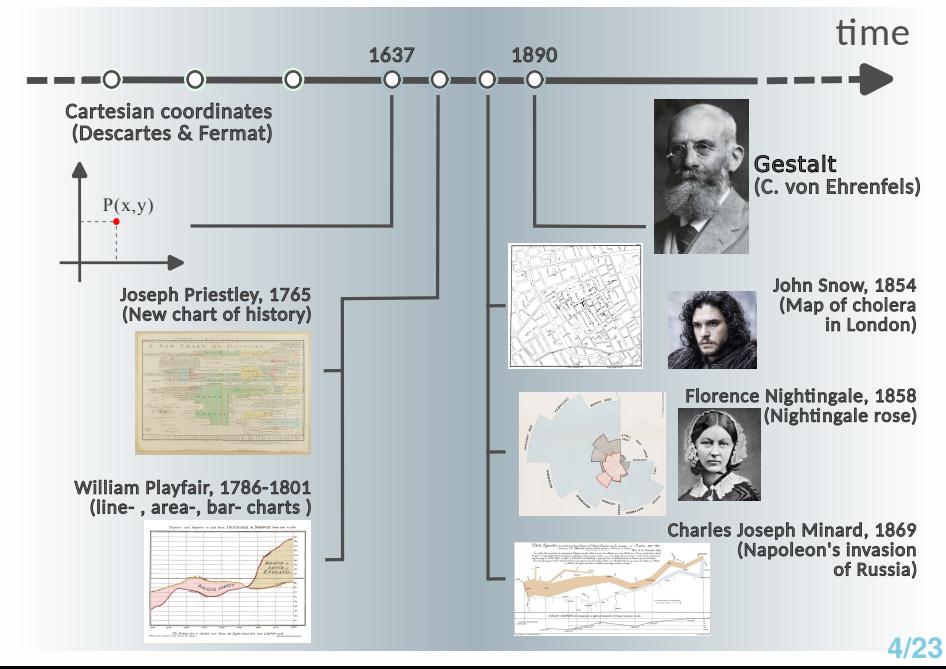

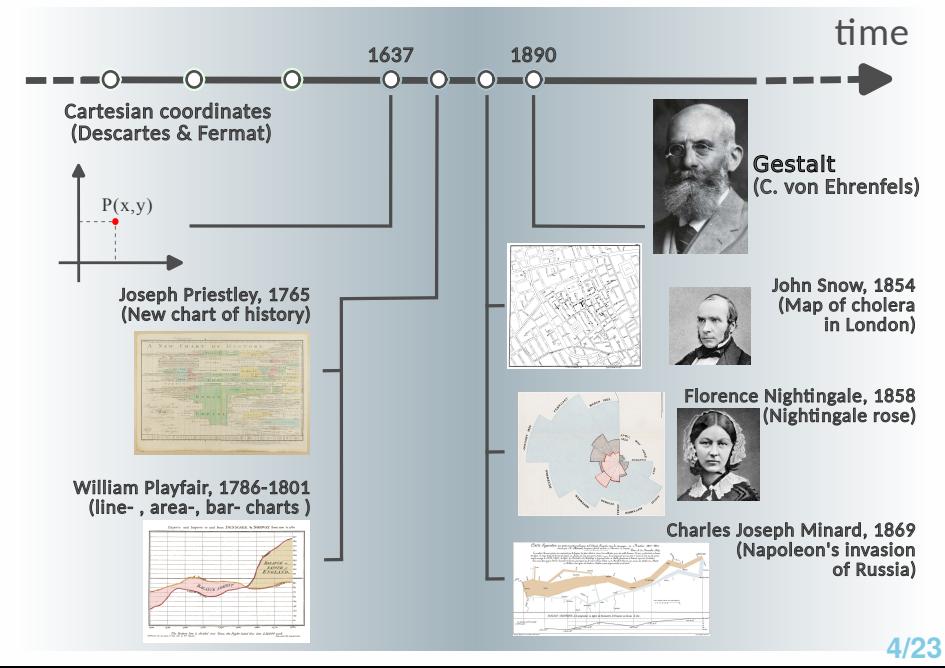

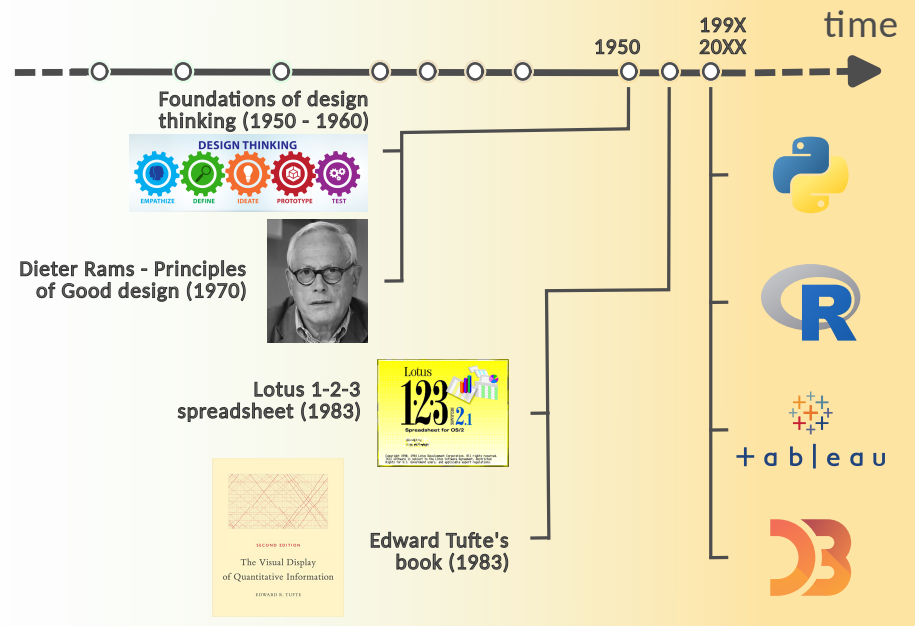

**4/23**

# <span id="page-29-0"></span>[Sight, perception, and cognition](#page-29-0)

# **Seeing**, **perceiving**, and **knowing** are different phenomena. In particular:

 $SEENG = SIGHT + PERCEPTION + COGNITION$ 

#### **The human eye**

• Two types of photoreceptors: **Rods** ( $\approx 10^8$ ) and **Cones** ( $\approx 10^7$ ).

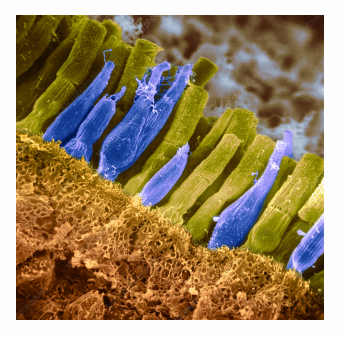

#### **The human eye**

• Visual acuity is not homogeneous across the visual field (colors only in the foveal region)!

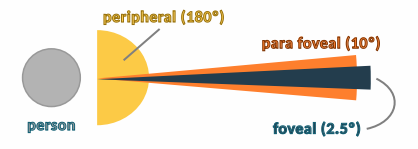

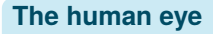

• Sight explores the visual field akin to a Levy flight (*saccades* and *fixation*).

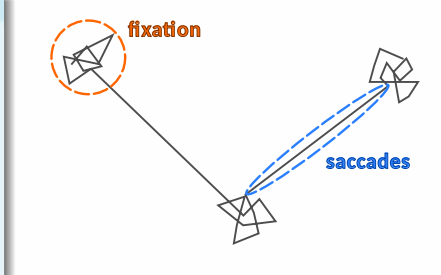

**The human eye**

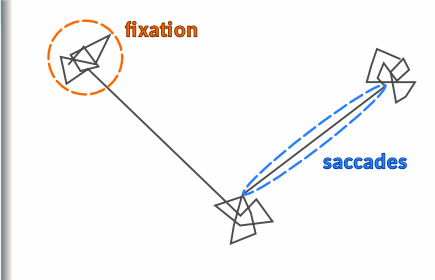

Sight explores the visual field akin to a Levy flight (*saccades* and *fixation*).

#### **Tips**

- **<sup>1</sup>** Fixations **ARE NOT RANDOM**!
- **2** Do not introduce multiple "new stuff" at the same time (the eye will not notice it).
- **<sup>3</sup>** Leverage saccades and fixation to **convey better** your message!
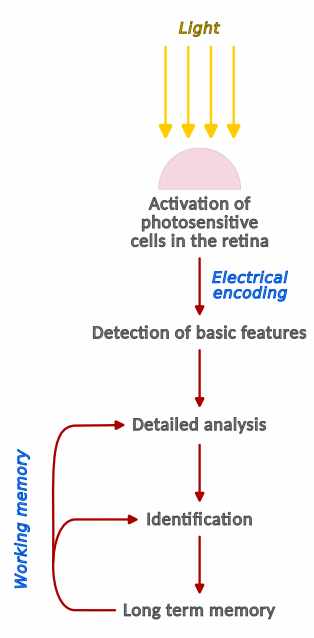

#### **Perception**

• What retina gets **is not** what your brain perceives.

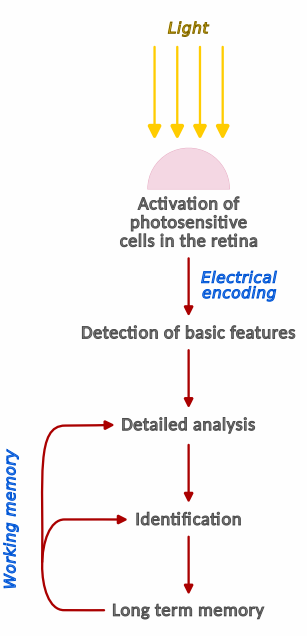

#### **Perception**

• The relationship between **working memory** and **long term memory** is similar to that between RAM (*i.e.*, quick but with limited capacity) and HD (*i.e.*, high capacity and reliable but slow).

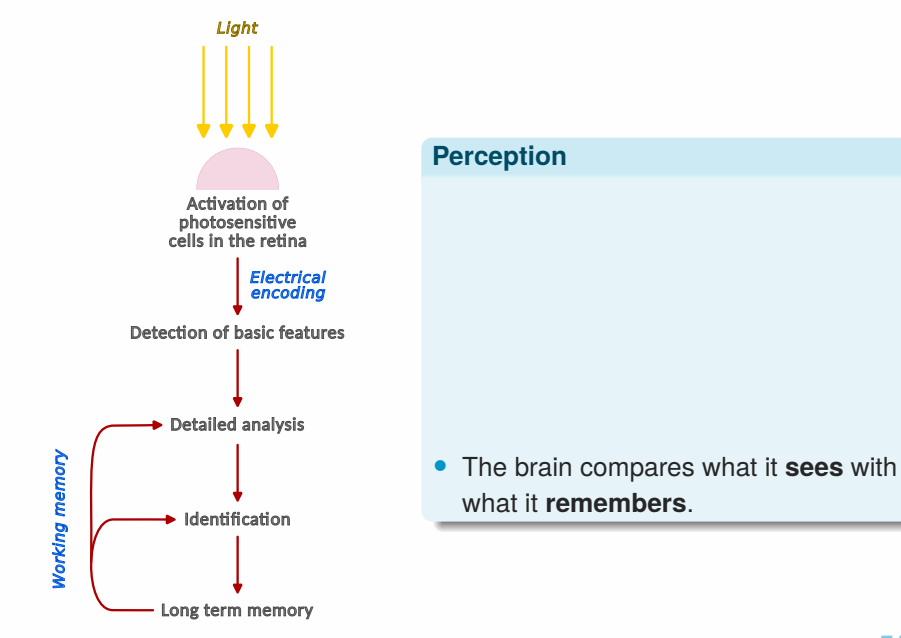

#### **Cognition**

• The brain **loves** differences!

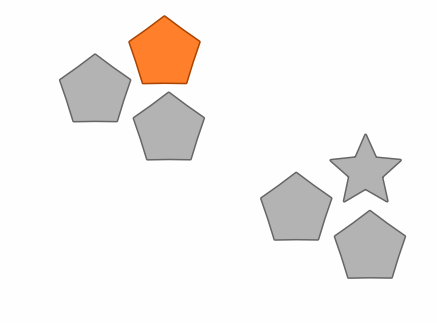

#### **Cognition**

• Objects can be identified according to their **main features**, **components**, and **configuration**.

#### **Cognition**

• Objects can be identified according to their **main features**, **components**, and **configuration**.

**features**

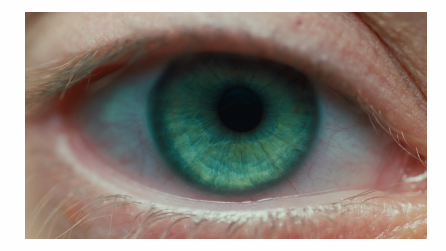

#### **Cognition**

• Objects can be identified according to their **main features**, **components**, and **configuration**.

**components**

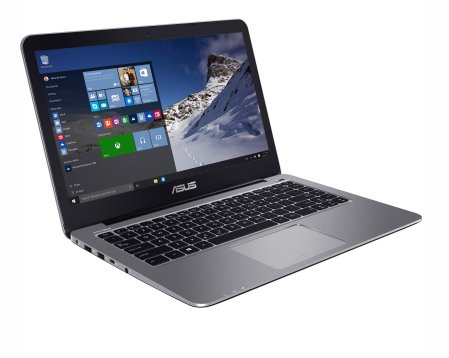

#### **Cognition**

• Objects can be identified according to their **main features**, **components**, and **configuration**.

#### **components**

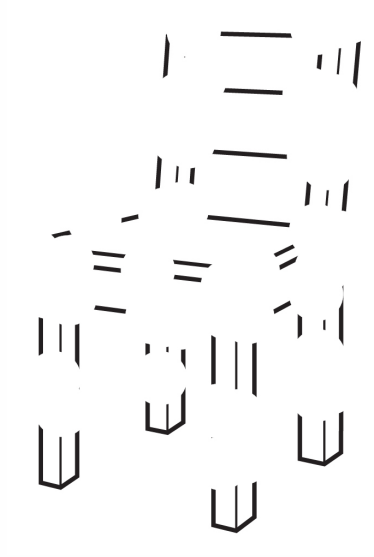

#### **Cognition**

• Objects can be identified according to their **main features**, **components**, and **configuration**.

#### **components**

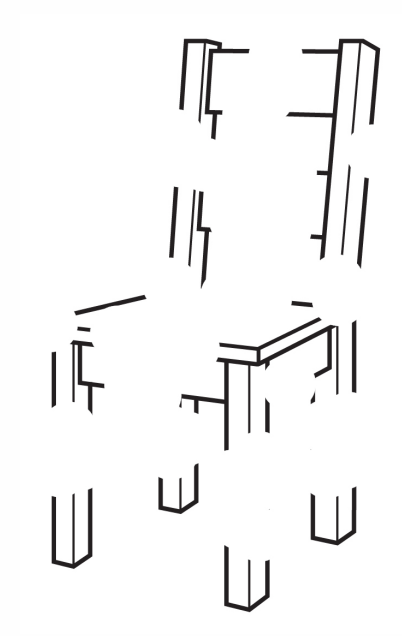

#### **Cognition**

• Objects can be identified according to their **main features**, **components**, and **configuration**.

#### **configuration**

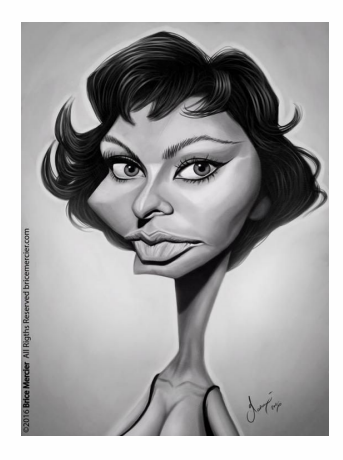

#### **Cognition**

• Objects can be identified according to their **main features**, **components**, and **configuration**.

#### **configuration**

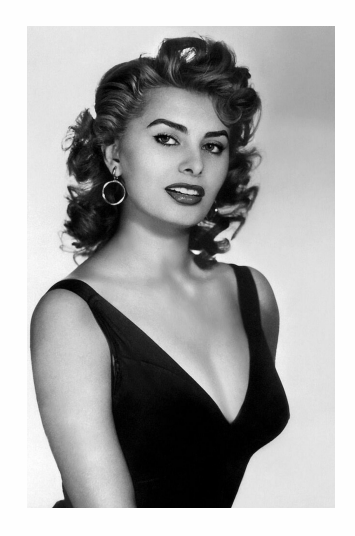

#### **Tip**

The more an object is **stylized**, the easier it gets to be **recognized** (less cognitive burden), and the better the picture conveys that object's **function** (very handy in presentations and modeling).

- Established at the beginning of the XX<sup>th</sup> century by Christian von Ehrenfels.
- It emphasises the processing of *entire patterns and configurations*, and **not merely individual components** (*i.e.*, the brain perceives things like "aggregates"  $gestalt \rightarrow pattern$ ).

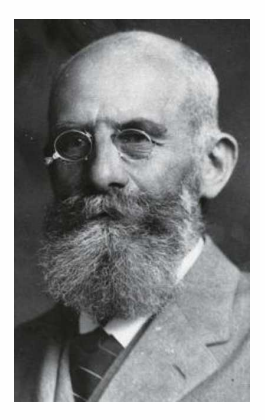

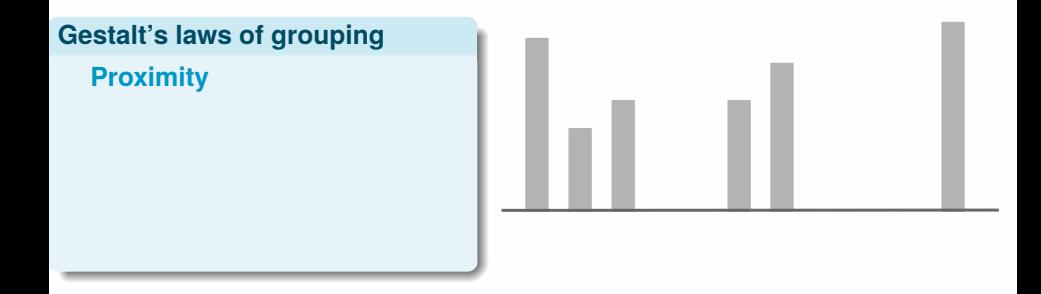

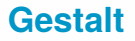

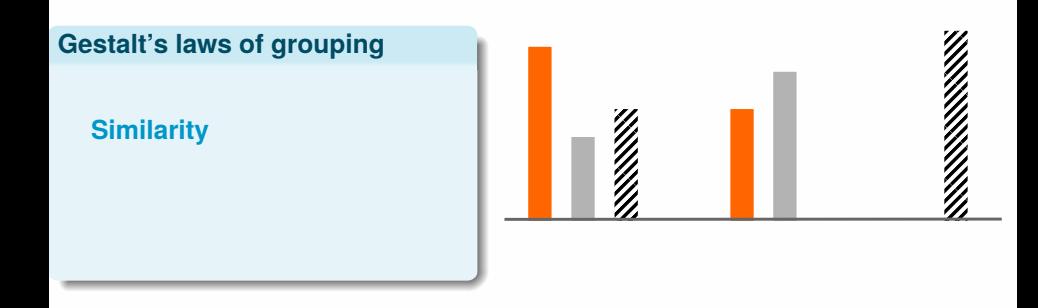

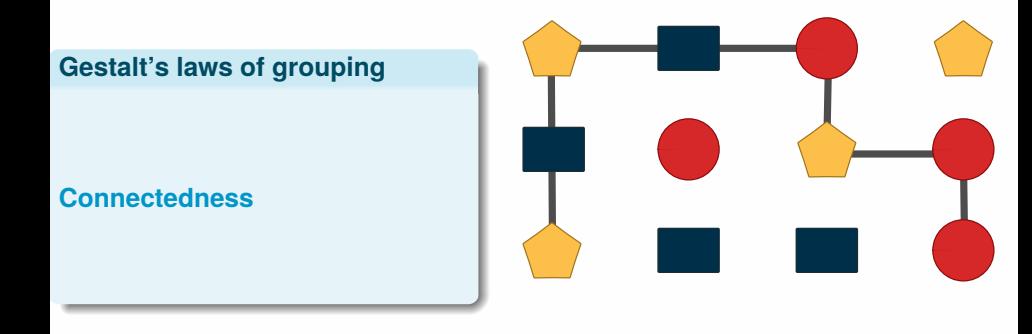

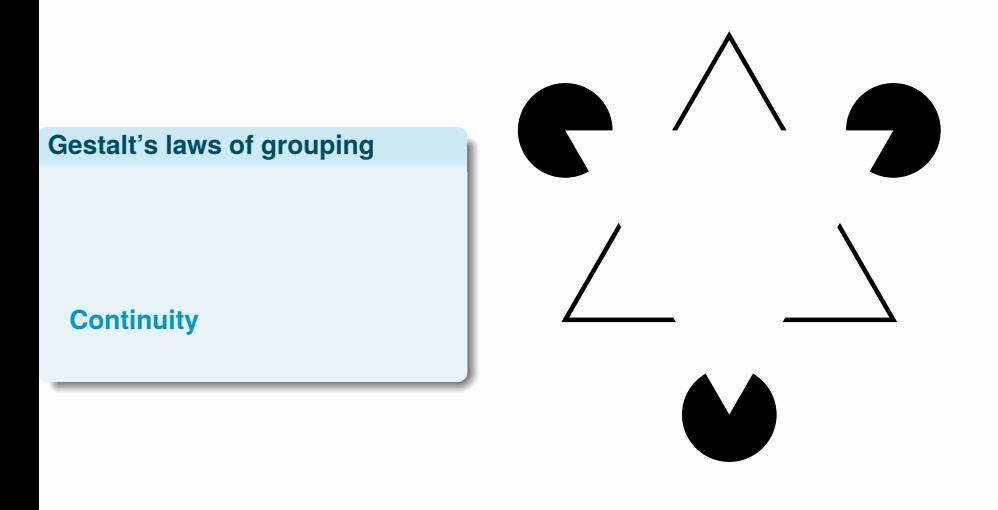

• Kanizsa's Triangle: [https://en.wikipedia.org/wiki/Gaetano\\_Kanizsa](https://en.wikipedia.org/wiki/Gaetano_Kanizsa)

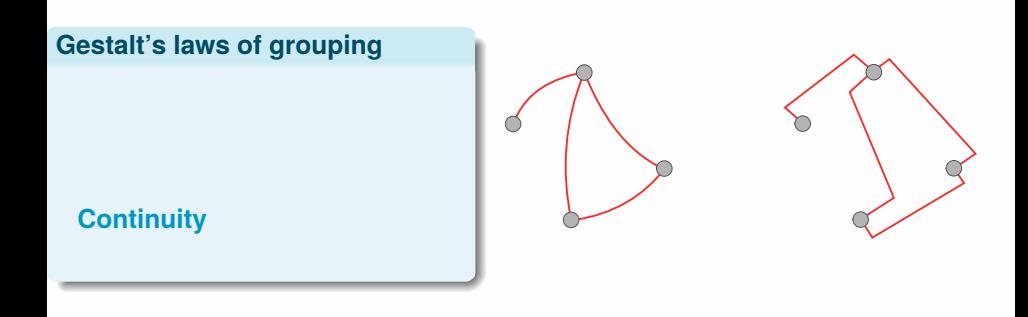

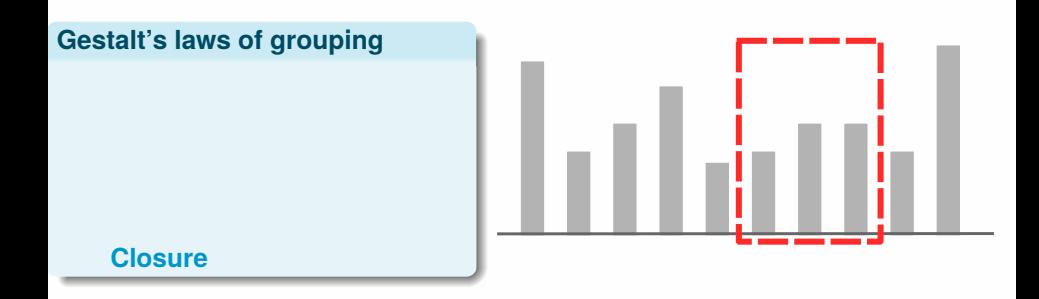

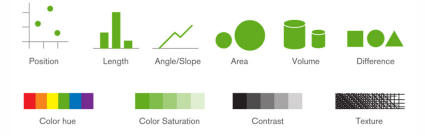

#### **Visual encoders**

- Our brain is able to process several types of information encoders.
- Depending on the case, we can use one encoding, or combine together more of them.
- Be careful! We are not all able to perceive encoders equally! (*e.g.*, color blindness)

• <https://blog.qlik.com/visual-encoding>

• K. Börner *et al.* Proc. Natl. Acad. Sci. USA, **116**, 1857 (2019).

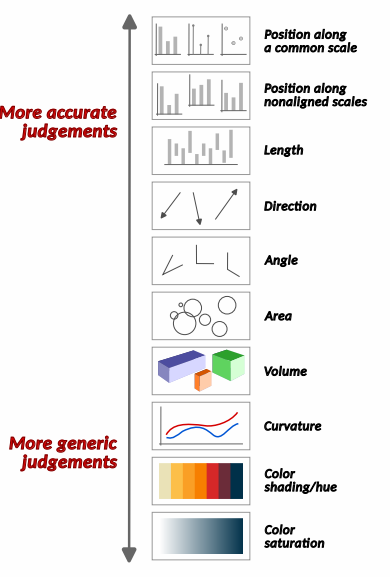

Cleveland and McGill made a **ranked list** of graphic forms (*i.e.*, visual encoders) to encode data based on the brain's ability to process them for comparing/discriminating.

This list allow us to understand why, for instance, a bar chart is better than a bubble map which, in turn, is better than a heatmap.

• W. S. Cleveland, and R. McGill, Jour. Am. Stat. Ass., **79**, 531–554 (1984). DOI: <10.1080/01621459.1984.10478080>

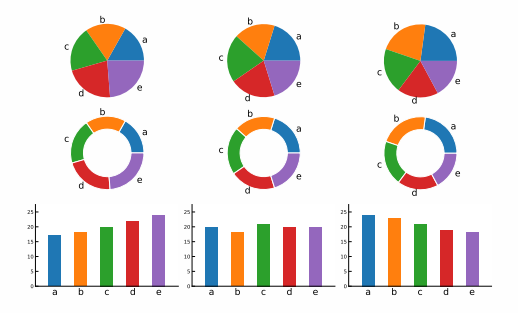

Cleveland and McGill made a **ranked list** of graphic forms (*i.e.*, visual encoders) to encode data based on the brain's ability to process them for comparing/discriminating.

This list allow us to understand why, for instance, a bar chart is better than a bubble map which, in turn, is better than a heatmap.

• W. S. Cleveland, and R. McGill, Jour. Am. Stat. Ass., **79**, 531–554 (1984). DOI: <10.1080/01621459.1984.10478080>

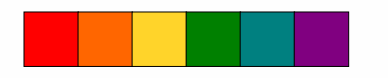

**Hue (category)**

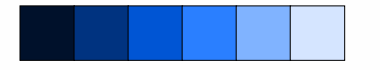

# **Saturation/Lightness (increment)**

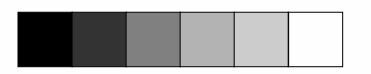

**Contrast (differences)**

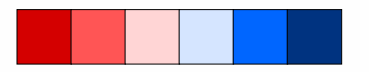

**Divergence (opposing effects)**

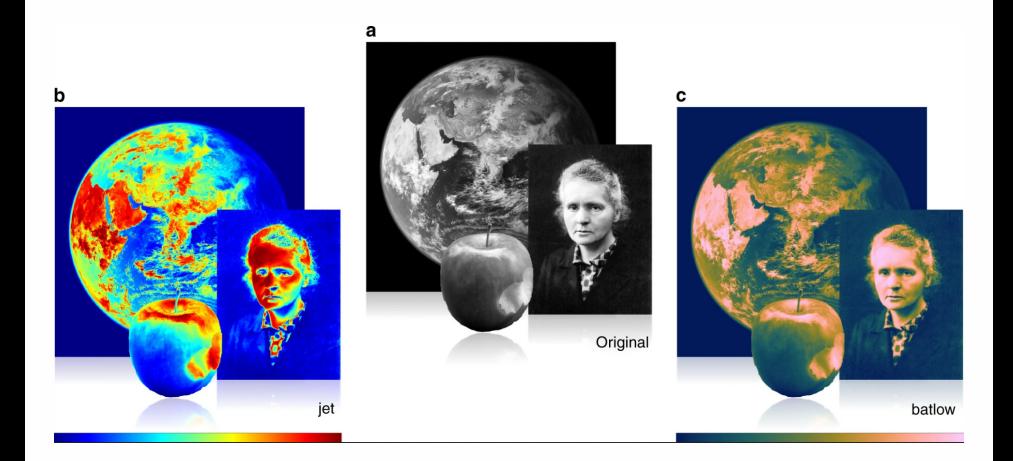

• <https://www.nature.com/articles/s41467-020-19160-7>

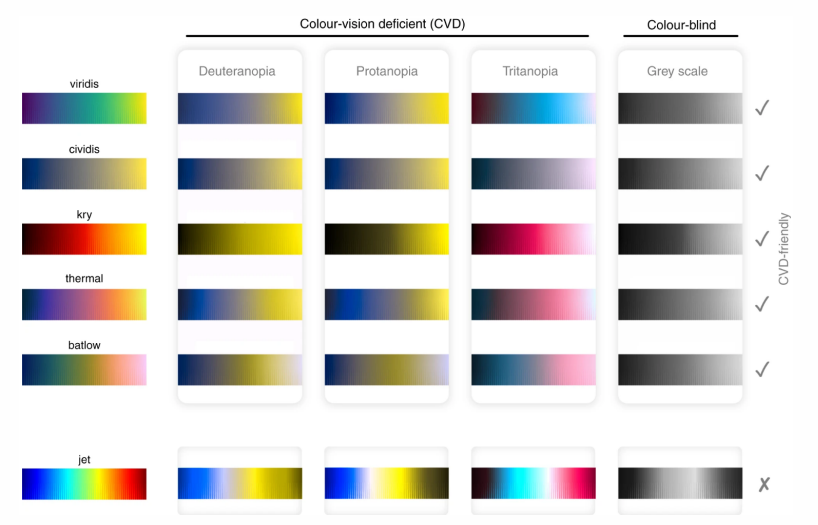

• <https://www.nature.com/articles/s41467-020-19160-7>

• <https://matplotlib.org/tutorials/colors/colormaps.html>

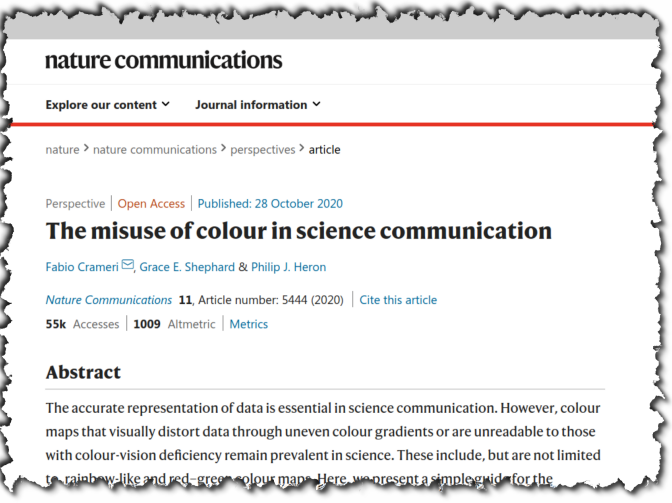

• <https://www.nature.com/articles/s41467-020-19160-7>

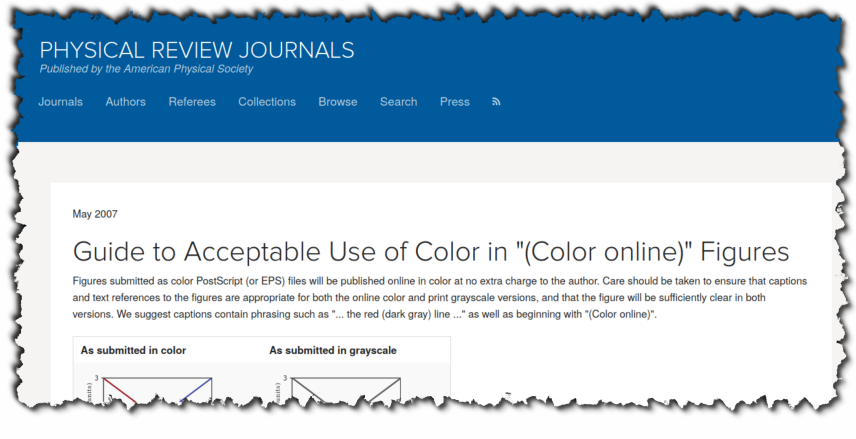

• <https://journals.aps.org/authors/guide-acceptable-color-online-figures-h24>

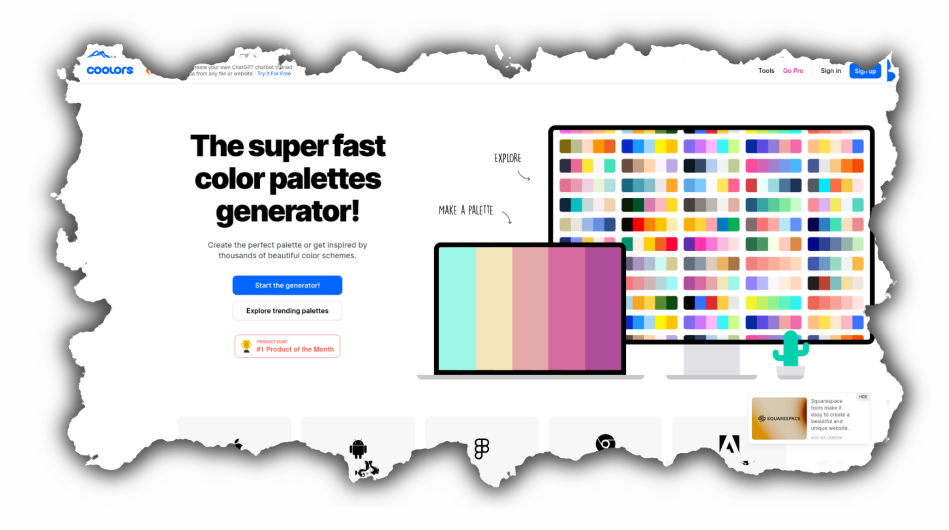

• <https://coolors.co/>

# <span id="page-66-0"></span>[Diagrams' phenotypes](#page-66-0)

**Diagrams' types**

# • Amounts

- Distributions
- Proportions
- *x*–*y* relationships
- Geospatial data

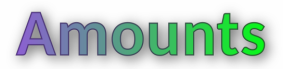

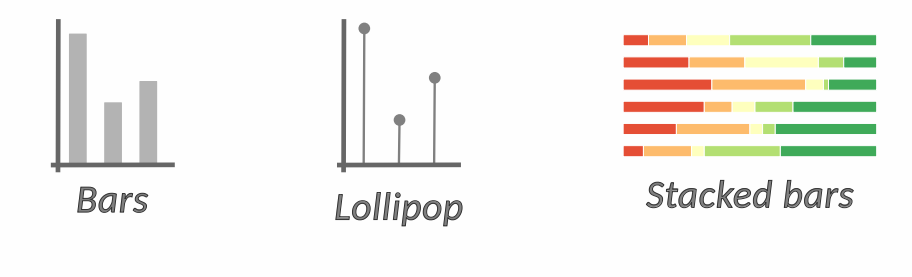

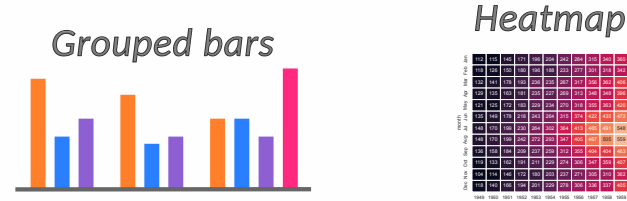

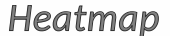

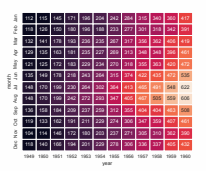

**10/23**

# **Distributions**

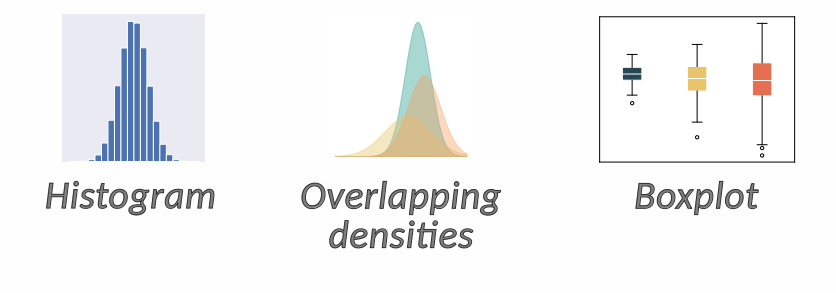

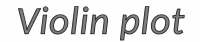

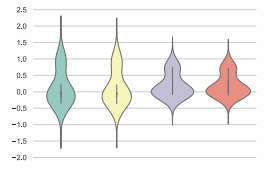

# *Violin plot Ridgeline plot*

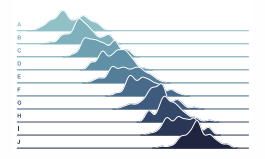

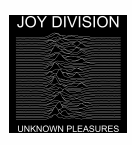

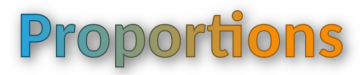

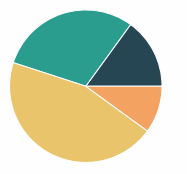

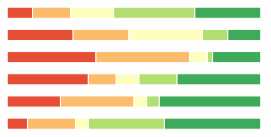

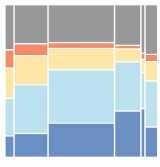

*Pie chart*

*Stacked bars Mosaic plot*

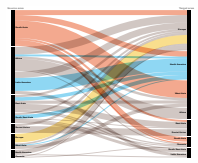

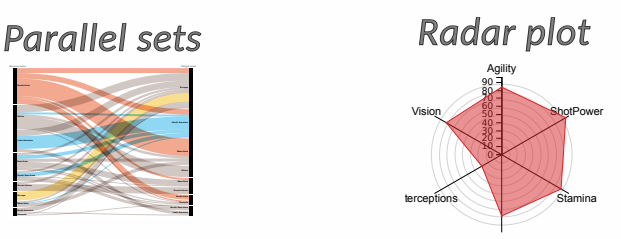

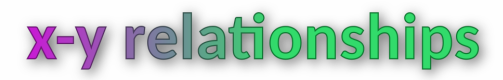

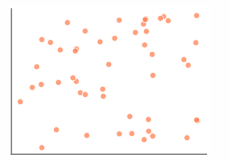

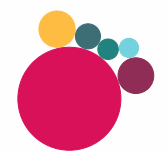

*Sca�erplot*

*Bubble chart Slopegraph*

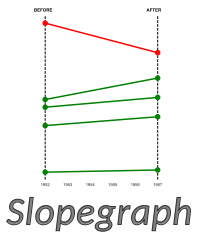

*Density contours Hex bins Correlogram*

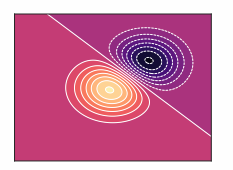

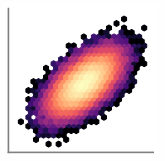

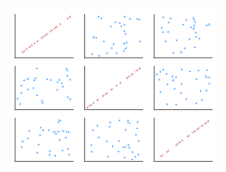
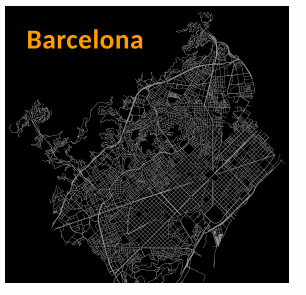

**Geospatial data** 

*Map*

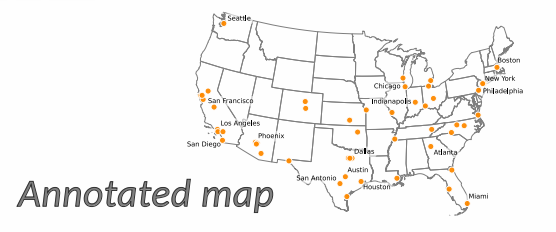

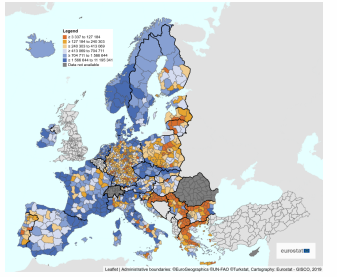

### *Choropleth*

# Each diagram's type has **strengths** but also **weaknesses**!

# <span id="page-74-0"></span>[Principles of figure design](#page-74-0)

• The **Principle of proportional ink** can guide us to design more *effective* visualizations.

*The sizes of shaded areas in a visualization need to be proportional to the data values they represent.*

• C. T. Bergstrom and J. West. (2017) [https://www.callingbullshit.org/tools/tools\\_proportional\\_ink.html](https://www.callingbullshit.org/tools/tools_proportional_ink.html)

• The **Principle of proportional ink** can guide us to design more *effective* visualizations.

*The sizes of shaded areas in a visualization need to be proportional to the data values they represent.*

• We can summarize this principle in the so-called Tufte's **lie factor**, *L*:

 $L = \frac{\text{Effect in graph}}{\sqrt{2\pi}}$ Effect on data

• E. R. Tufte, *The Visual Display of Quantitative Information*. Graphics Press (Cheshire, CT) 2001.

• The **Principle of proportional ink** can guide us to design more *effective* visualizations.

*The sizes of shaded areas in a visualization need to be proportional to the data values they represent.*

• We can summarize this principle in the so-called Tufte's **lie factor**, *L*:

$$
L = \frac{\text{Effect in graph}}{\text{Effect on data}}
$$

• If *L* > 1, the plot **OVERSTATES THE EFFECT** (*i.e.*, it is lying)! **(Note:** This is the case in  $\approx$  99% of 3D plots).

• E. R. Tufte, *The Visual Display of Quantitative Information*. Graphics Press (Cheshire, CT) 2001.

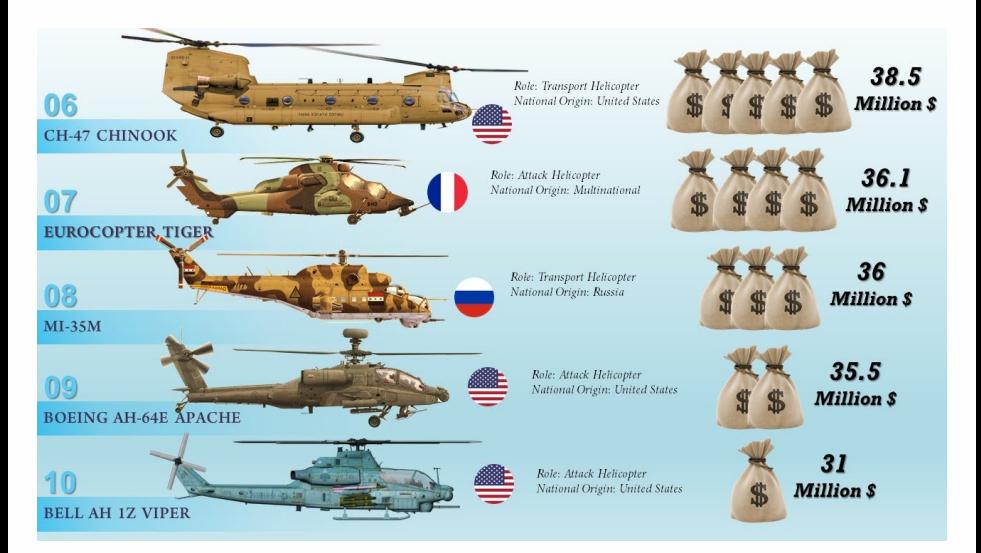

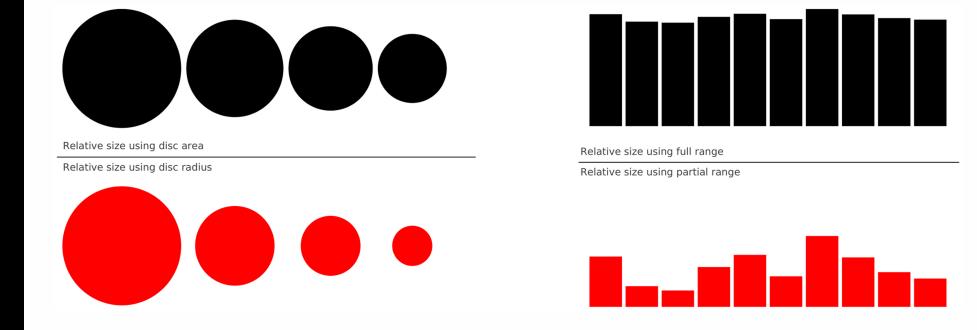

• N. P. Rougier *et al.* Ten Simple Rules for Better Figures. PLoS Comput Biol **10**, e1003833 (2014).

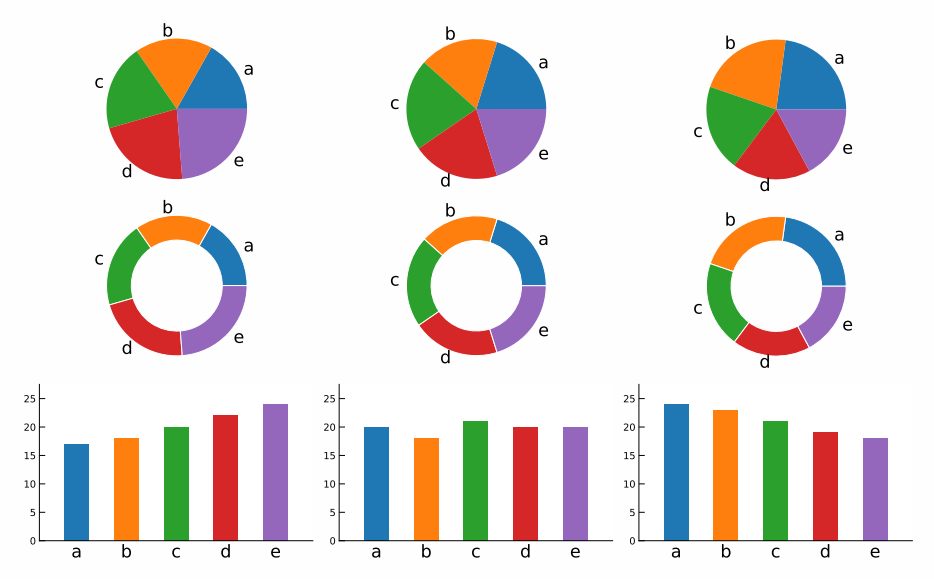

### **Three ways of dealing with point overlap**

**<sup>1</sup>** Changing the **transparency** (*a.k.a.* alpha level) of the points.

### **Three ways of dealing with point overlap**

- **<sup>1</sup>** Changing the **transparency** (*a.k.a.* alpha level) of the points.
- **<sup>2</sup>** Adding a **border** to visually separate the points.

### **Three ways of dealing with point overlap**

- **<sup>1</sup>** Changing the **transparency** (*a.k.a.* alpha level) of the points.
- **<sup>2</sup>** Adding a **border** to visually separate the points.
- **<sup>3</sup>** Manipulate (a bit) the points' positions (*a.k.a.* jitter).

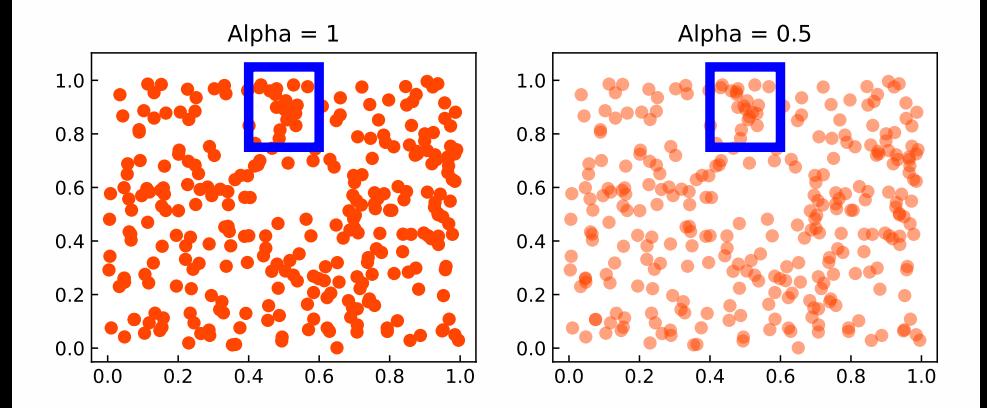

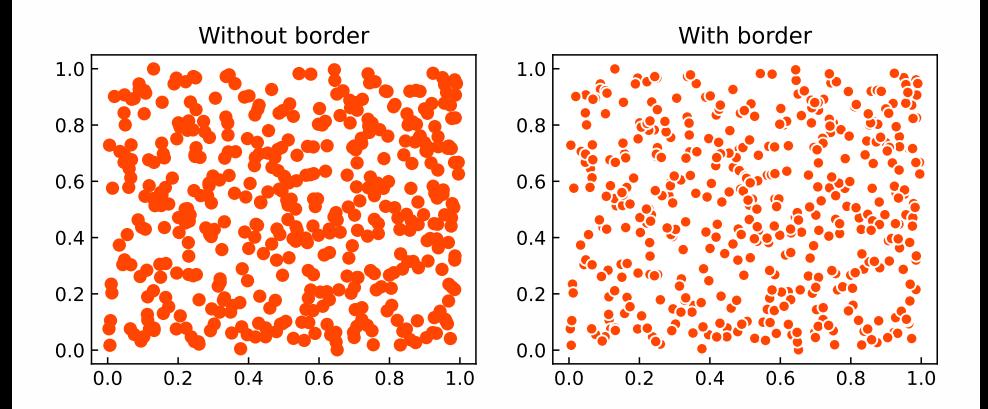

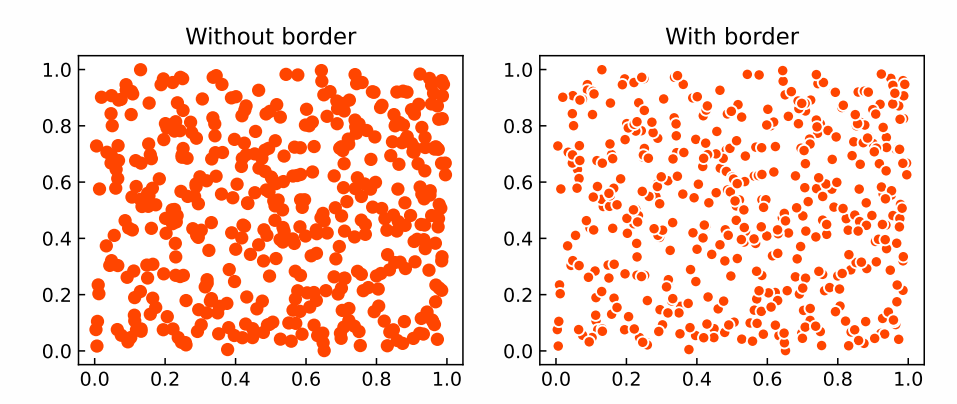

#### **Beware**

Adding a border increases the visibility, but *de-facto* reduces the **effective size** of your points!

#### **Definition**

Applying **jitter** to the points, *i.e.*, to displace each point randomly by a small amount in either one (or both) of the coordinates.

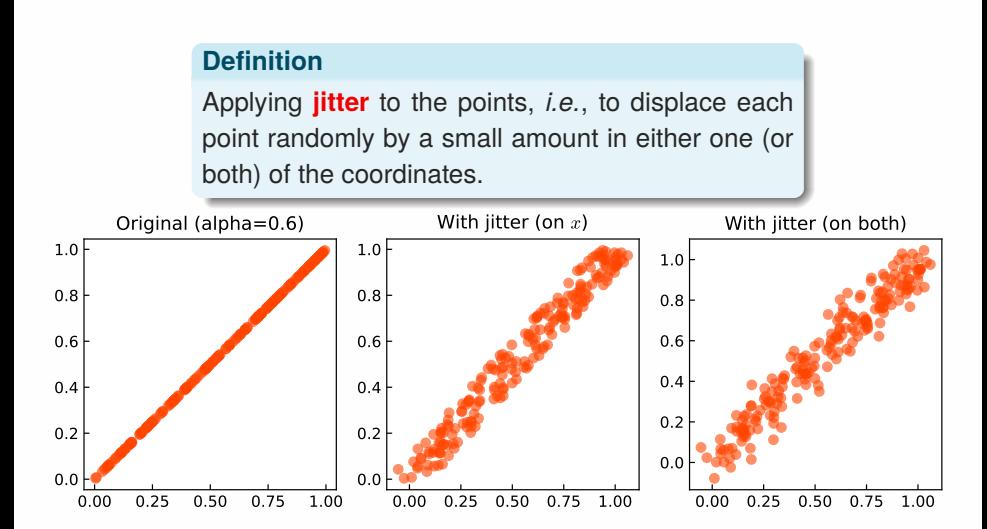

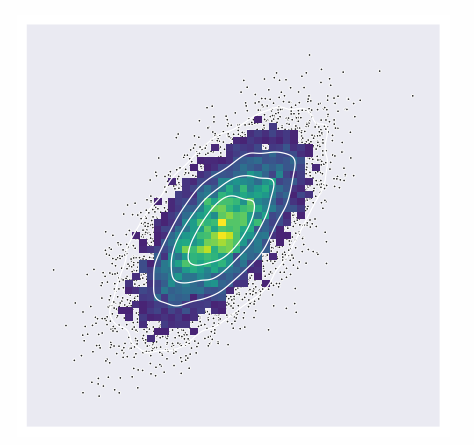

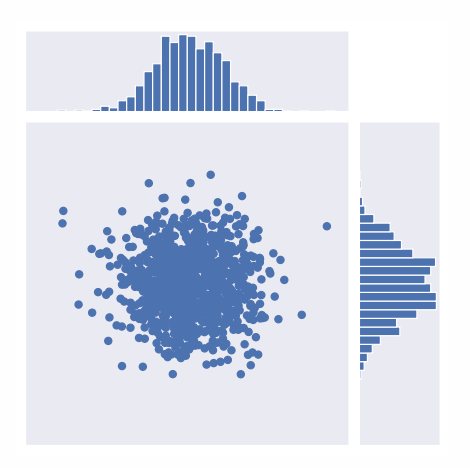

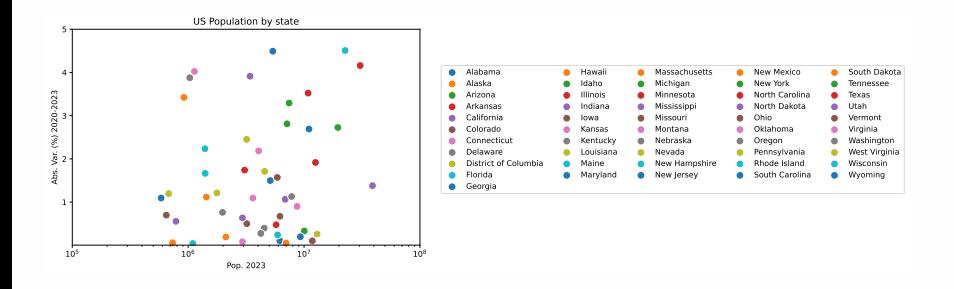

• Annual Estimates of the Resident Population for the United States, Regions, States, District of Columbia, and Puerto Rico: April 1, 2020 to July

1, 2023 (NST-EST2023-POP). Available online at:

<https://www2.census.gov/programs-surveys/popest/tables/2020-2023/state/totals/NST-EST2023-POP.xlsx>

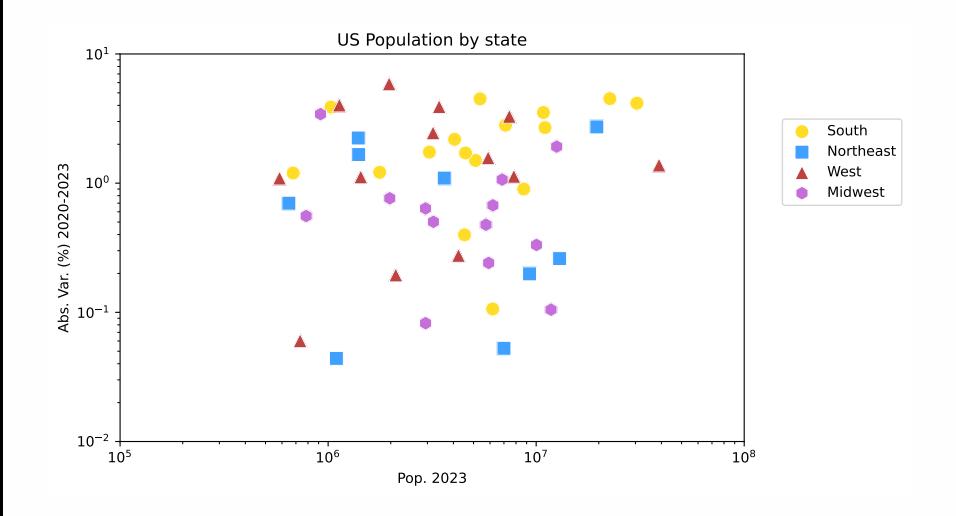

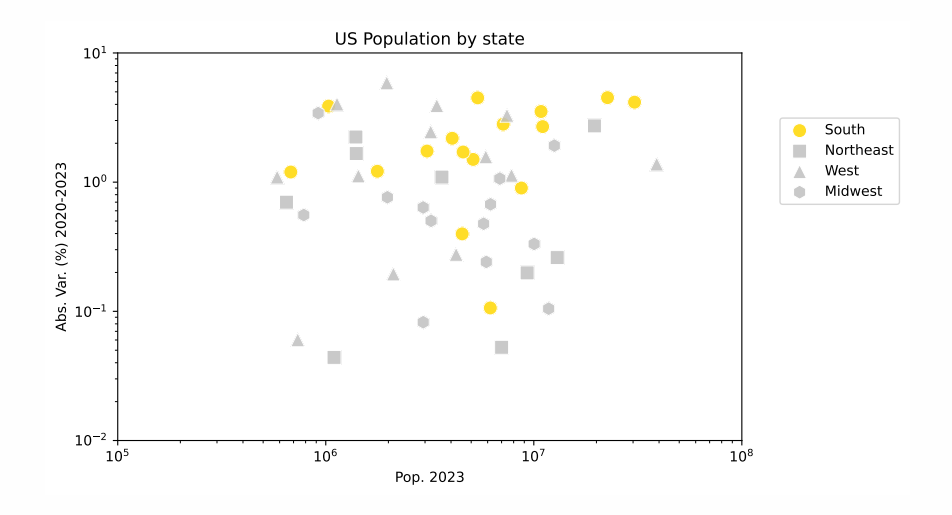

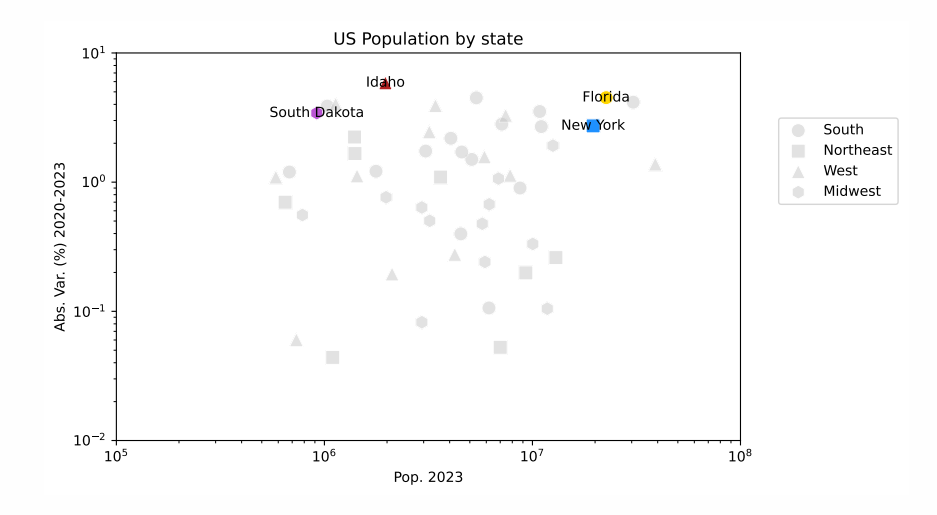

### **Rule of thumb**

Whenever possible, design your figures such that they **do not** need a legend.

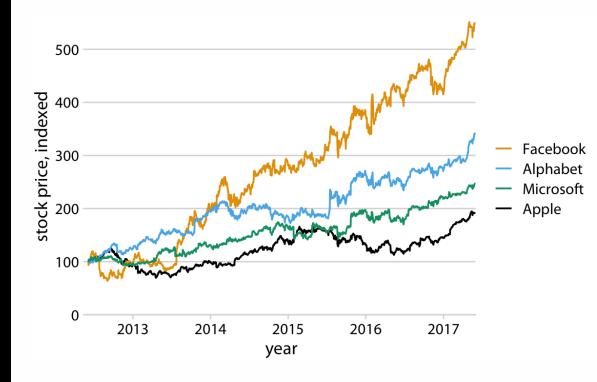

If there is a clear visual ordering in your data, make sure to **match it** in the legend.

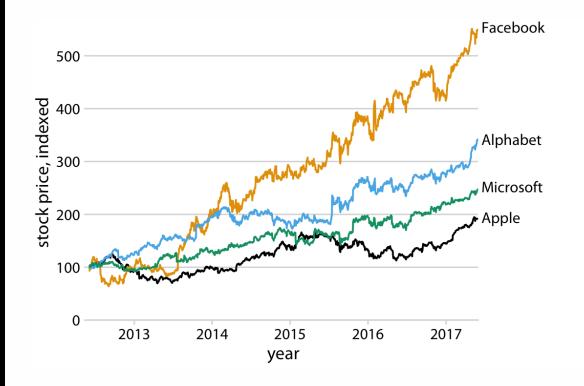

Labeling your data with text is **much more effective** than using legends.

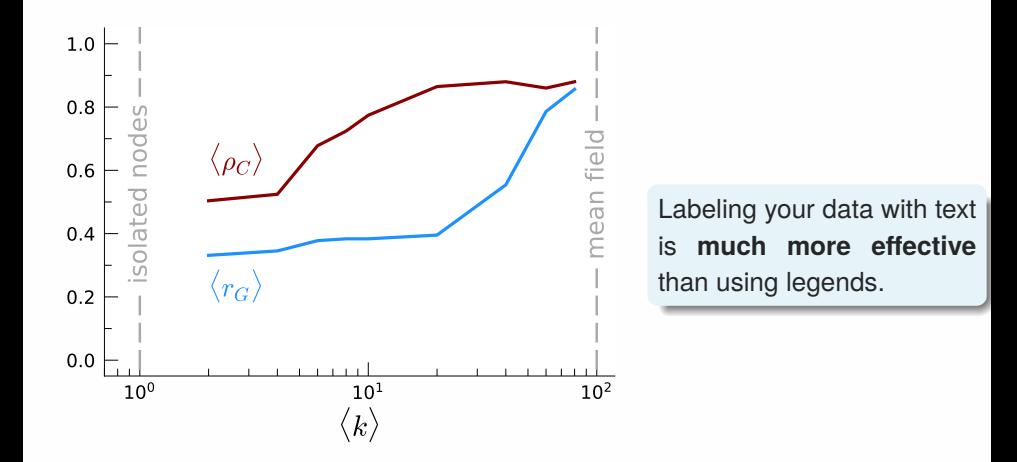

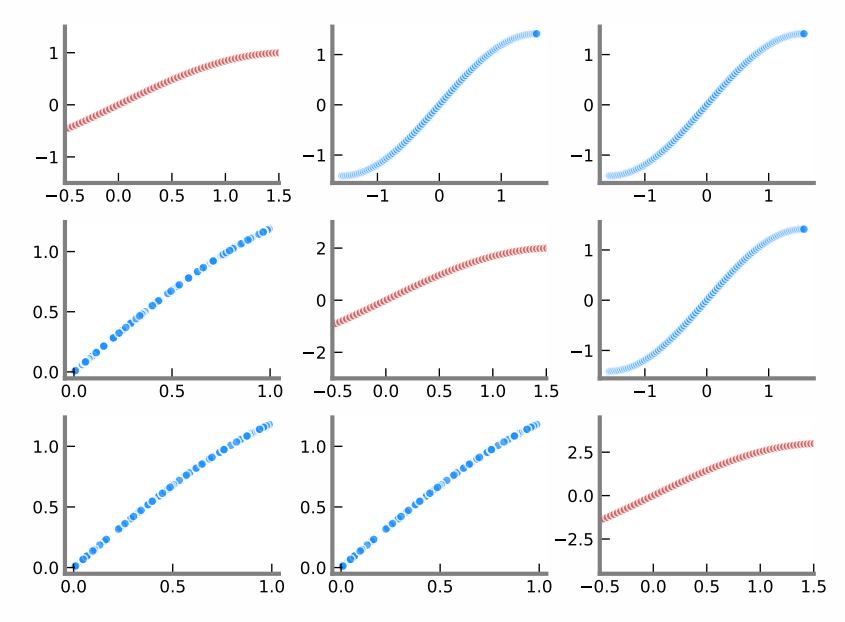

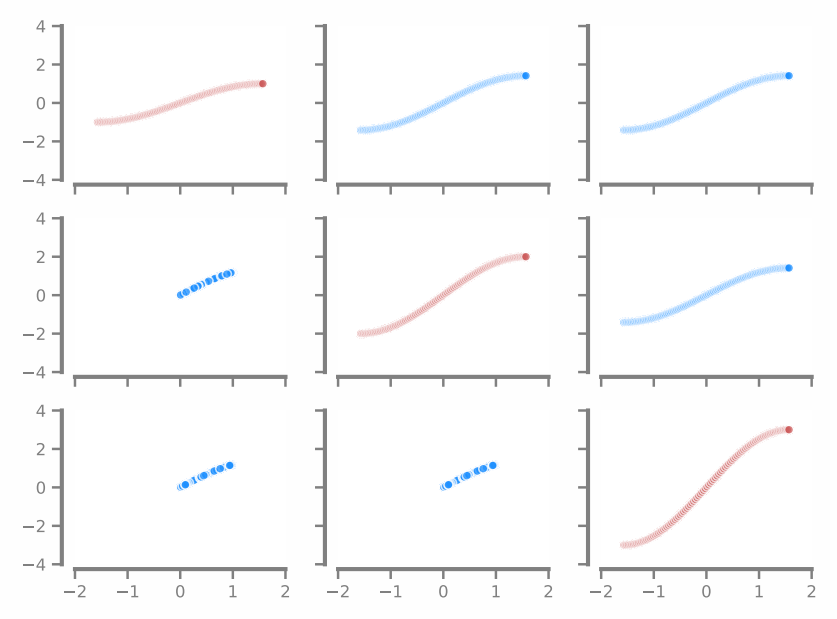

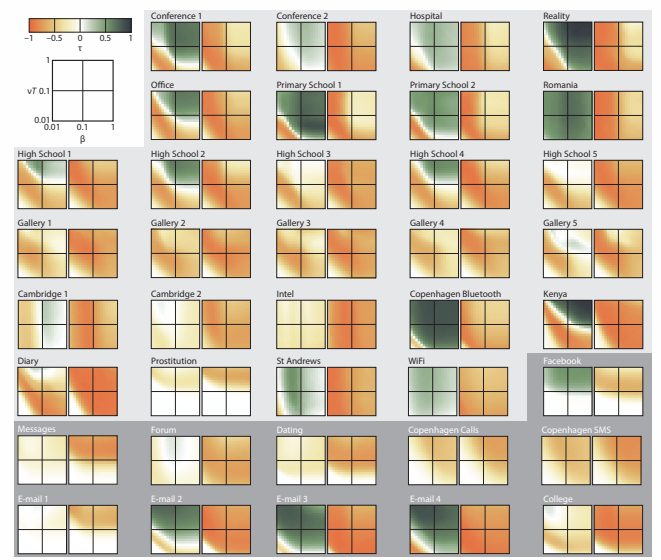

• <https://viz.wtf/>

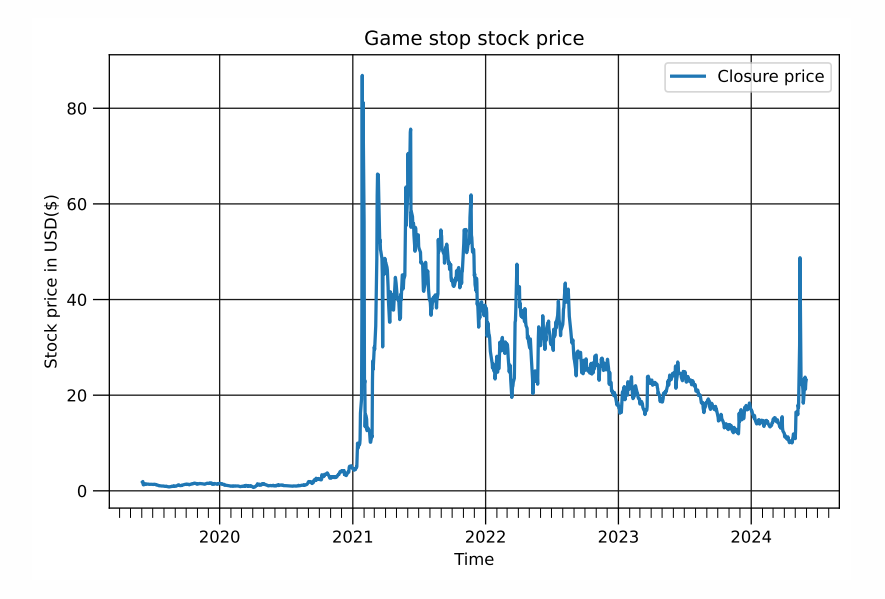

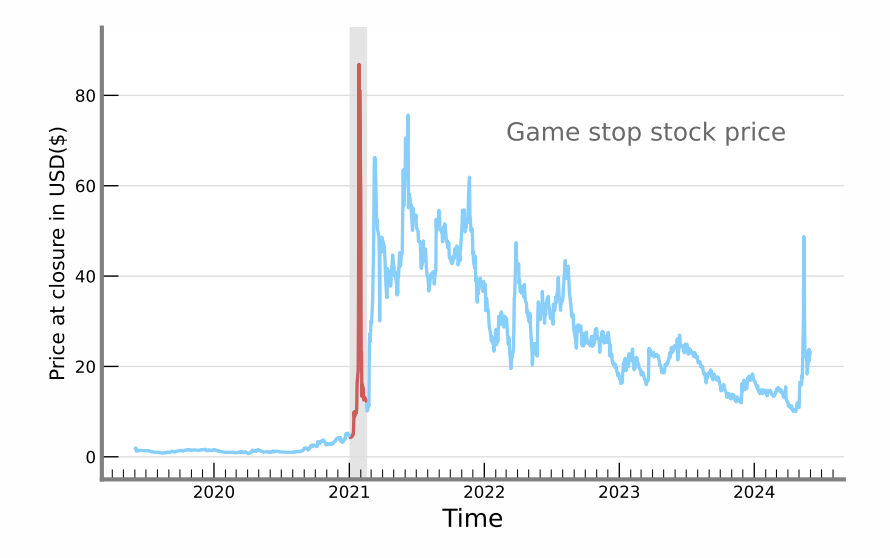

#### **Data-ink ratio**

A good graphical design aims to find a *balance* between the amount of ink used to display data and the overall amount of ink needed to prepare the graphic. In other words, we need to maximize the so-called **Data-ink ratio**.

> Data-ink ratio  $=$ data ink total ink

Remember: there is always time to add "stuff." Begin with a SIMPLE (but effective) design!

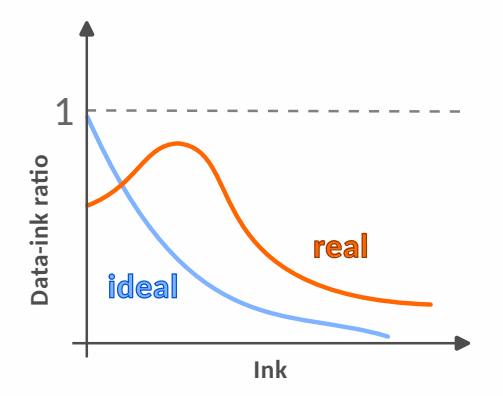

#### **Data-ink ratio**

A good graphical design aims to find a *balance* between the amount of ink used to display data and the overall amount of ink needed to prepare the graphic. In other words, we need to maximize the so-called **Data-ink ratio**.

> Data-ink ratio data ink total ink

Remember: there is always time to add "stuff." Begin with a SIMPLE (but effective) design!

#### **Tip**

Use the brain's ability to distinguish between foreground and background (and differences in general) and remember:

### gray is your friend

### **Tables**

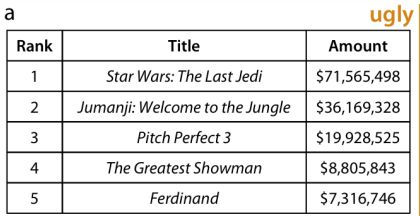

#### b ugly Title Amount Rank Star Wars: The Last Jedi \$71,565,498  $\overline{1}$  $\overline{2}$ Jumanji: Welcome to the Jungle \$36,169,328 \$19,928,525 Pitch Perfect 3 The Greatest Showman \$8,805,843  $\overline{4}$ \$7,316,746 Ferdinand

#### $\mathsf{C}$

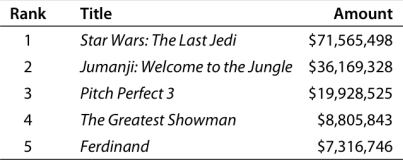

#### d

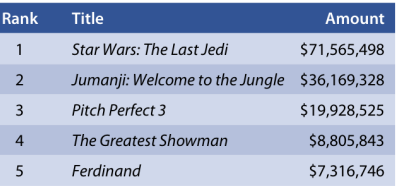

• C. O. Wilke, *Fundamentals of Data Visualization: A Primer on Making Informative and Compelling Figures*. O'Reilly Media (2019).

• <https://www.data-to-viz.com/caveats.html>
**17/23**

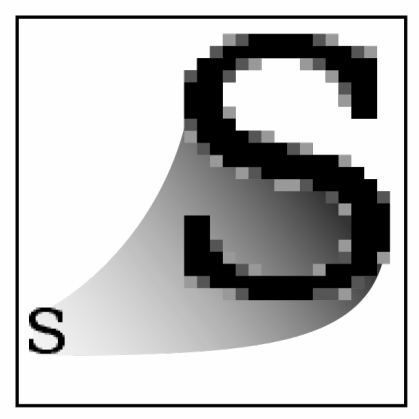

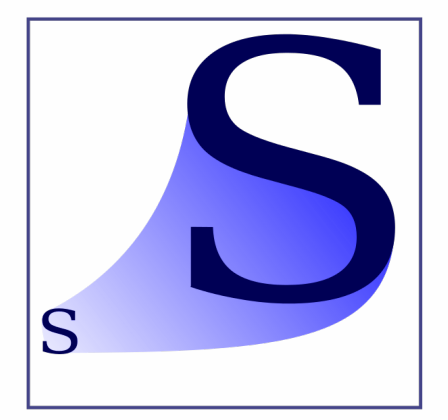

# Raster .jpeg .gif .png

Vector .svg

**17/23**

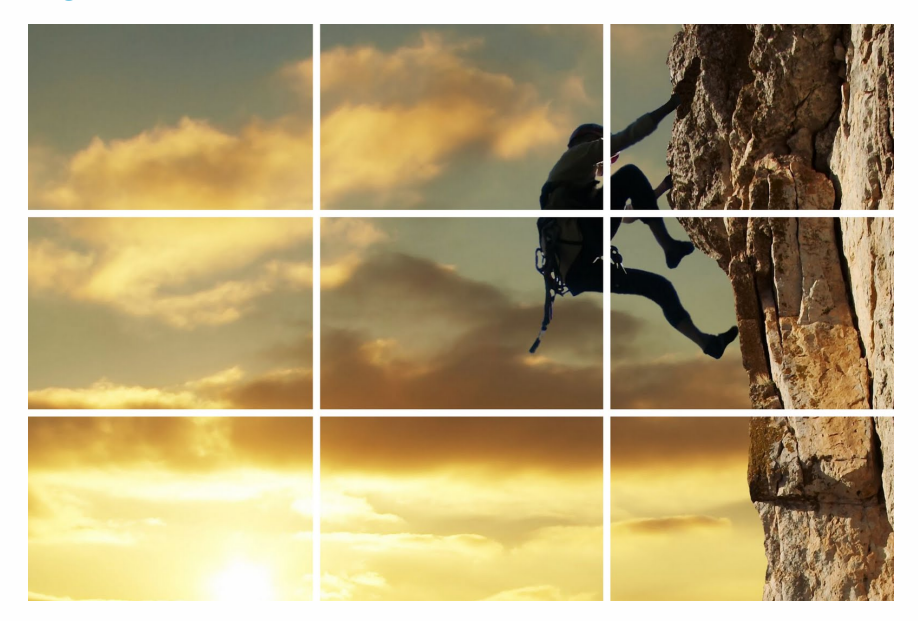

#### **Tip**

Try to limit **as much as possible** the "manual" post-processing of your graphics, because it constitutes a bottleneck in the pipeline.

#### **My two cents of wisdom**

• Tailor your content to your audience and medium. Try to imagine the ideal **audience** of your graphic, and the **support/medium** used to display it.

- Tailor your content to your audience and medium. Try to imagine the ideal **audience** of your graphic, and the **support/medium** used to display it.
- Start with a simple design and add further stuff only afterwards (and if it is really needed). Avoid redundancy/cluttering. Try to be **as simple as possible** (Tufte's data-ink ratio).

- Tailor your content to your audience and medium. Try to imagine the ideal **audience** of your graphic, and the **support/medium** used to display it.
- Start with a simple design and add further stuff only afterwards (and if it is really needed). Avoid redundancy/cluttering. Try to be **as simple as possible** (Tufte's data-ink ratio).
- Defaults (*e.g.*, rainbow colormap) are your **enemy**.

- Tailor your content to your audience and medium. Try to imagine the ideal **audience** of your graphic, and the **support/medium** used to display it.
- Start with a simple design and add further stuff only afterwards (and if it is really needed). Avoid redundancy/cluttering. Try to be **as simple as possible** (Tufte's data-ink ratio).
- Defaults (*e.g.*, rainbow colormap) are your **enemy**.
- Always keep in mind colorblind people.

- Tailor your content to your audience and medium. Try to imagine the ideal **audience** of your graphic, and the **support/medium** used to display it.
- Start with a simple design and add further stuff only afterwards (and if it is really needed). Avoid redundancy/cluttering. Try to be **as simple as possible** (Tufte's data-ink ratio).
- Defaults (*e.g.*, rainbow colormap) are your **enemy**.
- Always keep in mind colorblind people.
- NEVER USE 3D!

- Tailor your content to your audience and medium. Try to imagine the ideal **audience** of your graphic, and the **support/medium** used to display it.
- Start with a simple design and add further stuff only afterwards (and if it is really needed). Avoid redundancy/cluttering. Try to be **as simple as possible** (Tufte's data-ink ratio).
- Defaults (*e.g.*, rainbow colormap) are your **enemy**.
- Always keep in mind colorblind people.
- NEVER USE 3D!
- Ensure to make your labels BIG ENOUGH!

- Tailor your content to your audience and medium. Try to imagine the ideal **audience** of your graphic, and the **support/medium** used to display it.
- Start with a simple design and add further stuff only afterwards (and if it is really needed). Avoid redundancy/cluttering. Try to be **as simple as possible** (Tufte's data-ink ratio).
- Defaults (*e.g.*, rainbow colormap) are your **enemy**.
- Always keep in mind colorblind people.
- NEVER USE 3D!
- Ensure to make your labels BIG ENOUGH!
- **ALWAYS** display the truth!

# <span id="page-119-0"></span>[Summing up](#page-119-0) . . .

### **Take home messages**

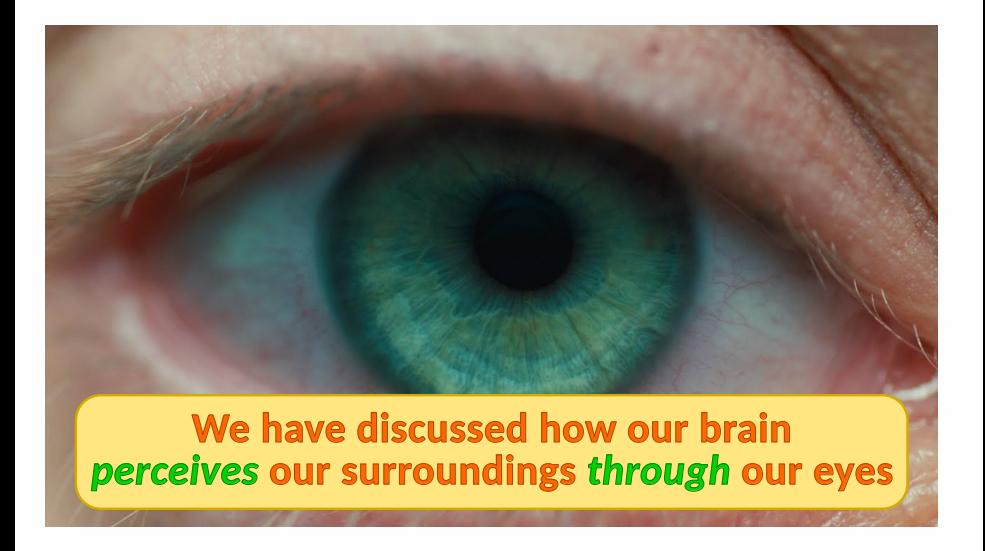

## **Take home messages**

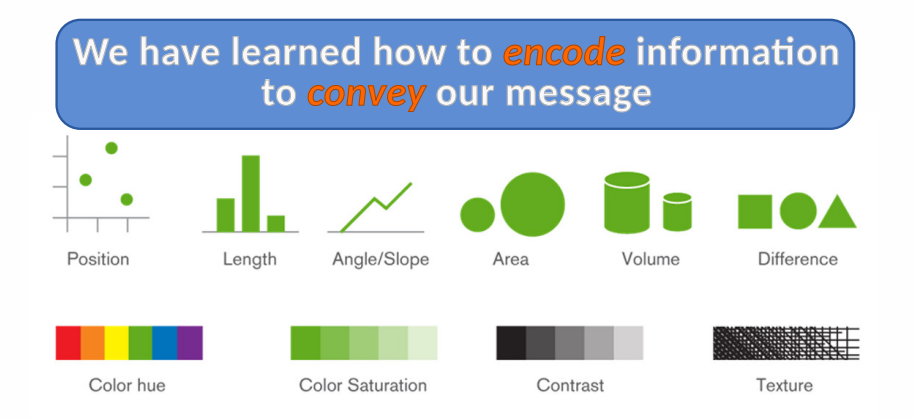

#### **19/23**

## **Take home messages**

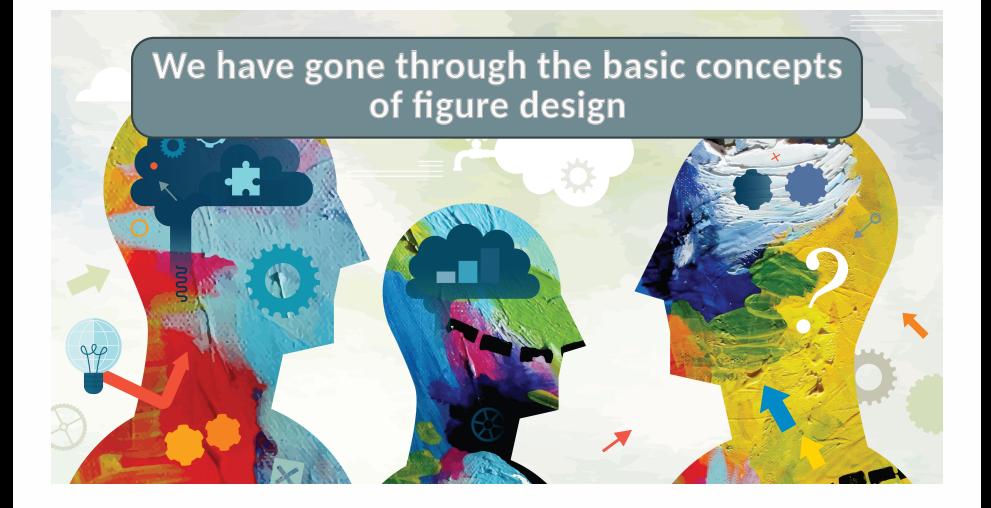

## **Bibliography I**

- F E. R. Tufte, *The Visual Display of Quantitative Information*. Graphics Press (Cheshire, CT) 2001. ISBN: 978-0-9613921-4-7
	- A. Cairo, *Functional Art, The: An introduction to information graphics and visualization*. New Riders 2012. ISBN: 978-0321834737.
- C. O. Wilke, *Fundamentals of Data Visualization: A Primer on Making Informative and Compelling Figures*. O'Reilly Media 2019.
- F Franconeri, S. L. *et al.* "The Science of Visual Data Communication: What Works." Psychological Science in the Public Interest, **22**, 110–161 (2021).
- Ħ Li, Q. "Overview of Data Visualization." In: "Embodying Data." Springer, Singapore (2020).
- K. Börner *et al.* Data visualization literacy: Definitions, conceptual frameworks, exercises, and assessments. Proc. Natl. Acad. Sci. USA, **116**, 1857 (2019).

## **Bibliography II**

- Ħ N. P. Rougier *et al.* Ten Simple Rules for Better Figures. PLoS Comput Biol **10**, e1003833 (2014). Available at: [http://journals.plos.org/](http://journals.plos.org/ploscompbiol/article?id=10.1371/journal.pcbi.1003833) [ploscompbiol/article?id=10.1371/journal.pcbi.1003833](http://journals.plos.org/ploscompbiol/article?id=10.1371/journal.pcbi.1003833)
- F P. Lundblad, Second Pillar of Mapping Data to Visualizations: Visual Encoding. Available at: <https://blog.qlik.com/visual-encoding>
- F F. Crameri *et al.*. The misuse of colour in science communication. Nature Communications, **11**, 5444 (2020).
- F. Documentation of Matplotlib – Choosing colormaps in Matplotlib. Available at:

<https://matplotlib.org/tutorials/colors/colormaps.html>

F Physical Review Journals. Guide to Acceptable Use of Color in "(Color online)" Figures. Available at: [https://journals.aps.org/authors/](https://journals.aps.org/authors/guide-acceptable-color-online-figures-h24) [guide-acceptable-color-online-figures-h24](https://journals.aps.org/authors/guide-acceptable-color-online-figures-h24)

# **Bibliography III**

- Data Viz. Caveats. Available at: <https://www.data-to-viz.com/caveats.html>
- T. L. Weissgerber *et al.*, Beyond Bar and Line Graphs: Time for a New Data Presentation Paradigm. PLoS Biol **13**, e1002128 (2015).
- F A. Huff, Exploring the History of Data Visualization. Available at: [https://playfairdata.com/](https://playfairdata.com/exploring-the-history-of-data-visualization/) [exploring-the-history-of-data-visualization/](https://playfairdata.com/exploring-the-history-of-data-visualization/)
- F Wikipedia. Design thinking. Available online at: [https://en.wikipedia.org/wiki/Design\\_thinking](https://en.wikipedia.org/wiki/Design_thinking)
	- Wikipedia. Ten Principles of Good Design. Available online at: [https://en.wikipedia.org/wiki/Dieter\\_Rams#Ten\\_](https://en.wikipedia.org/wiki/Dieter_Rams#Ten_Principles_of_Good_design) [Principles\\_of\\_Good\\_design](https://en.wikipedia.org/wiki/Dieter_Rams#Ten_Principles_of_Good_design)
	- Wikipedia. Gaetano Kanizsa. Available online at: [https://en.wikipedia.org/wiki/Gaetano\\_Kanizsa](https://en.wikipedia.org/wiki/Gaetano_Kanizsa)

# **Bibliography IV**

- Wikipedia. Principles of grouping. Available online at: [https://en.wikipedia.org/wiki/Principles\\_of\\_grouping](https://en.wikipedia.org/wiki/Principles_of_grouping)
- W. S. Cleveland, and R. McGill, Graphical Perception: Theory, Experimentation, and Application to the Development of Graphical Methods. Journal of the American Statistical Association, **79**, 531–554 (1984). DOI: <10.1080/01621459.1984.10478080>
- F C. T. Bergstrom, and J. West. The principle of proportional ink. (2017). Available online at: [https://www.callingbullshit.org/tools/](https://www.callingbullshit.org/tools/tools_proportional_ink.html) [tools\\_proportional\\_ink.html](https://www.callingbullshit.org/tools/tools_proportional_ink.html)